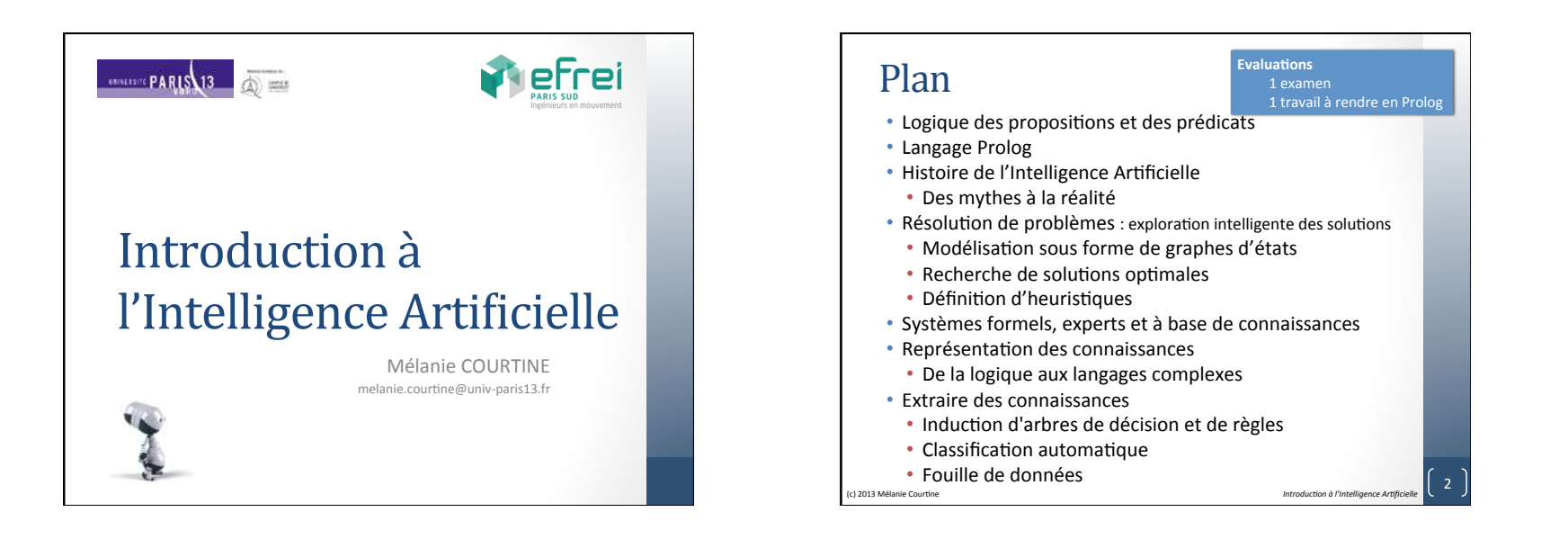

# Bibliographie

• L. Sterling et E. Shapiro (1990) L'art de *Prolog.* Masson. 

- F. Giannesini, H. Kanoui, R. Pasero et M. Van Caneghem (1995) *Prolog*. Interéditions.
- P. Bellot (1997) Objectif Prolog. Dunod.
- I. Bratko (2009) *PROLOG Programming* for AI. Addison Wesley.

(c) 2013 Mélanie Courtine **3 Intelligence Artificielle** 3

• L. Gacôgne (2009) *Prolog Programmation par l'exemple.* Editions Hermann.

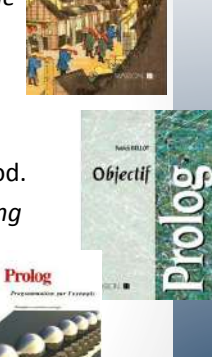

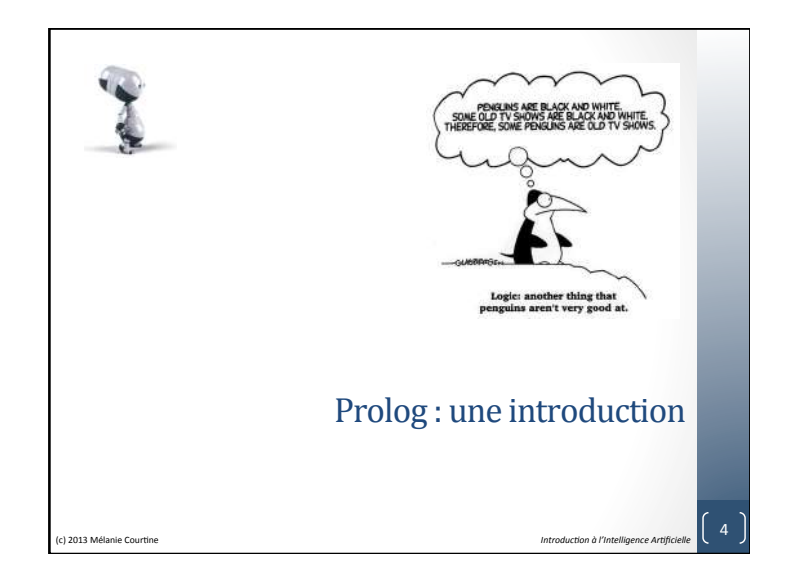

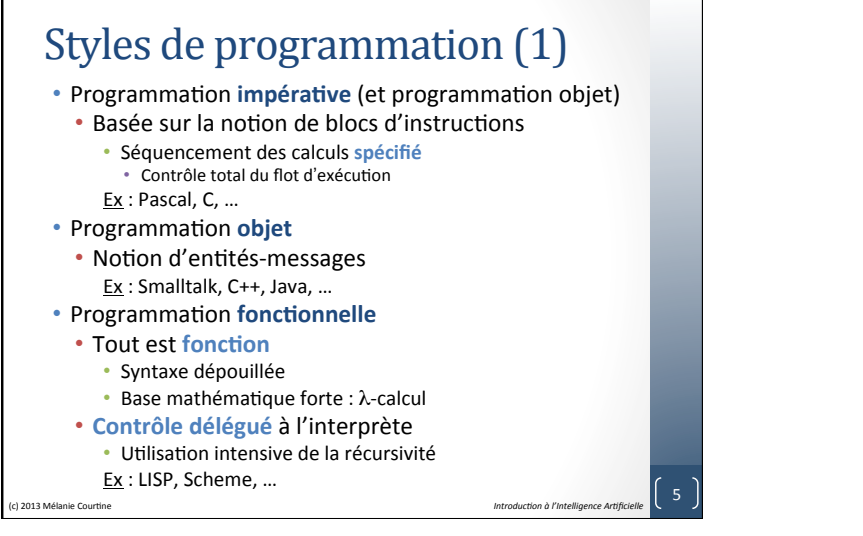

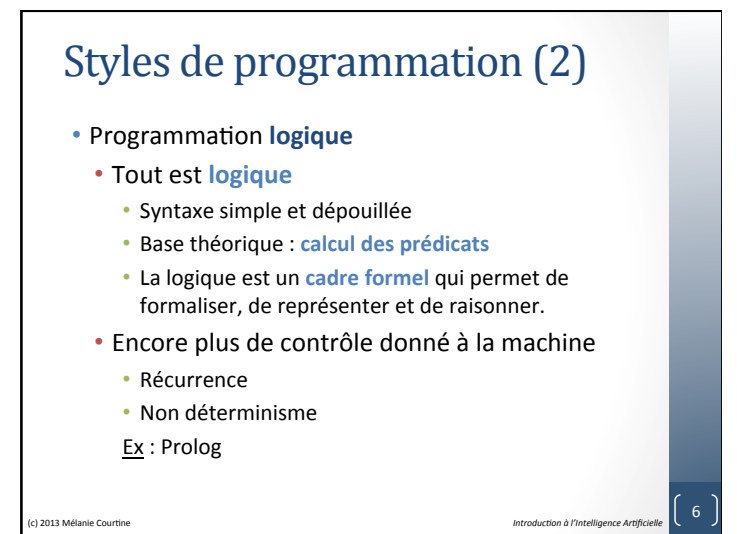

## PROgrammation LOGique

- 1930 : Calcul des prédicats (J. Herbrand)
- 1945 : Principe de résolution (J.A. Robinson)
- 1969 : Kowalski montre que la logique peut être utilisée comme langage de programmation
- 1972 : Premier interprète Prolog (A. Colmerauer et P. Roussel)
- 1977 : Premier compilateur Prolog (D.H.D. Warren)
- 1980 : Prolog = le langage de l'Intelligence **Artificielle**
- 1990 : Prolog = le langage la programmation par contraintes

(c) 2013 Mélanie Courtine **and** *Introduction à l'intelligence Artificie* 

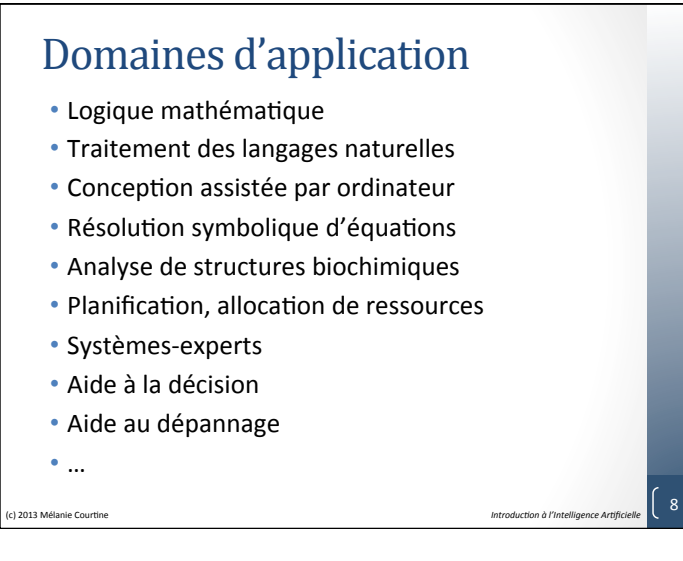

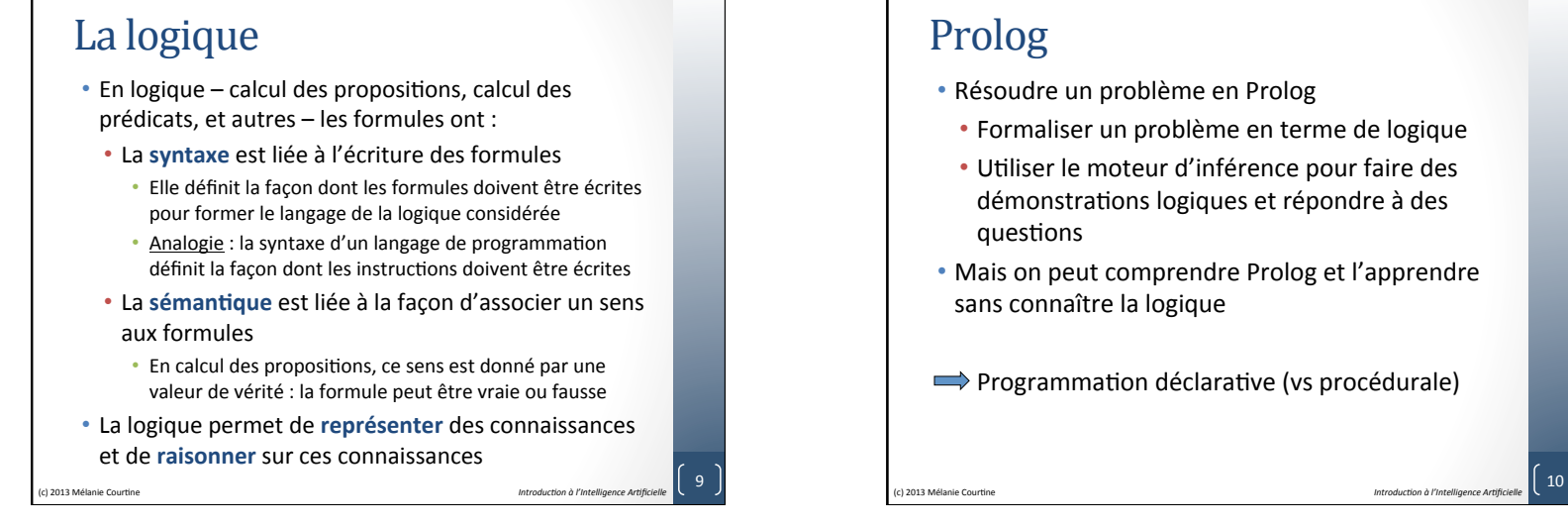

- Résoudre un problème en Prolog
- Formaliser un problème en terme de logique
- Utiliser le moteur d'inférence pour faire des démonstrations logiques et répondre à des
- Mais on peut comprendre Prolog et l'apprendre sans connaître la logique
- $\implies$  Programmation déclarative (vs procédurale)

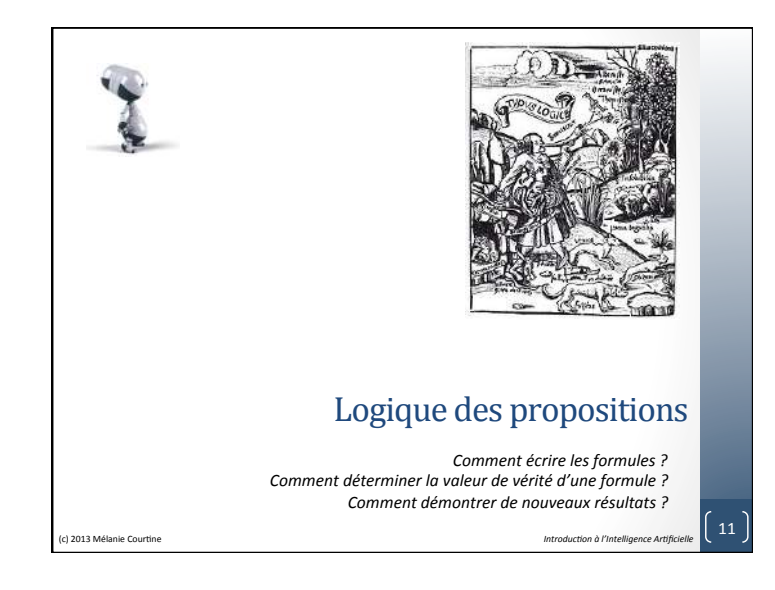

# Le calcul des propositions • Le calcul des propositions manipule des **formules**

**propositionnelles** (ou propositions) formées à partir de formules élémentaires appelées **atomes** (ou variables propositionnelles) et de **connecteurs** booléens. 

### **Définition**

Un atome est un énoncé élémentaire (qu'on ne cherchera pas à décomposer). 

- Par convention, les atomes par des lettres minuscules.
- Exemple :

 $p = i1$  fait beau

- $q = \frac{1}{2}$  strasbourg est en france
- $r =$  les poules ont des dents

(c) 2013 Mélanie Courtine **Intervention and Courtine Intervention** *Introduction à l'Intelligence Artificielle* 12

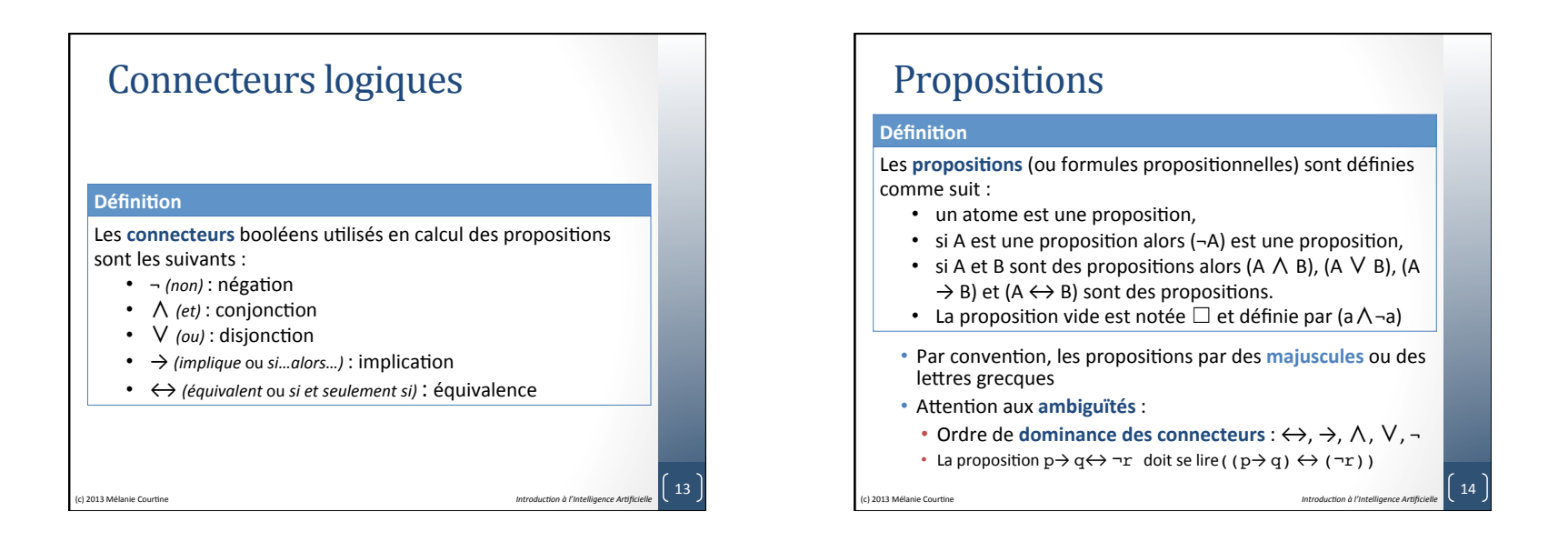

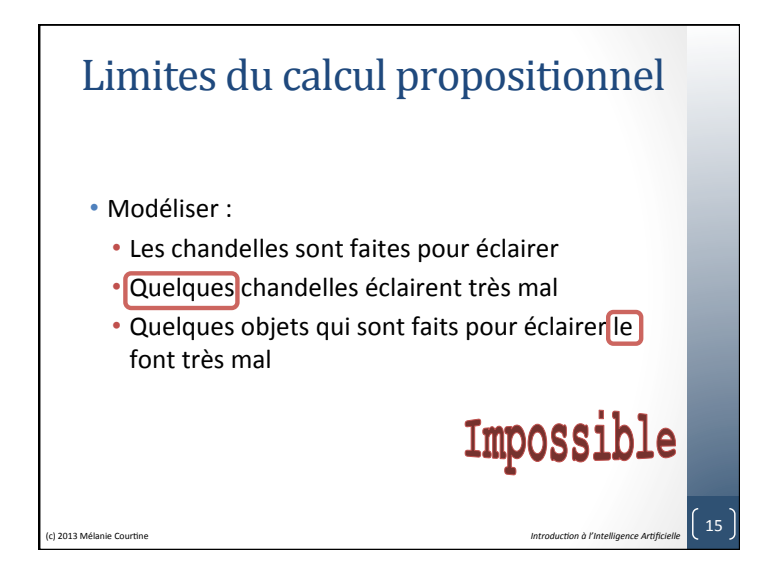

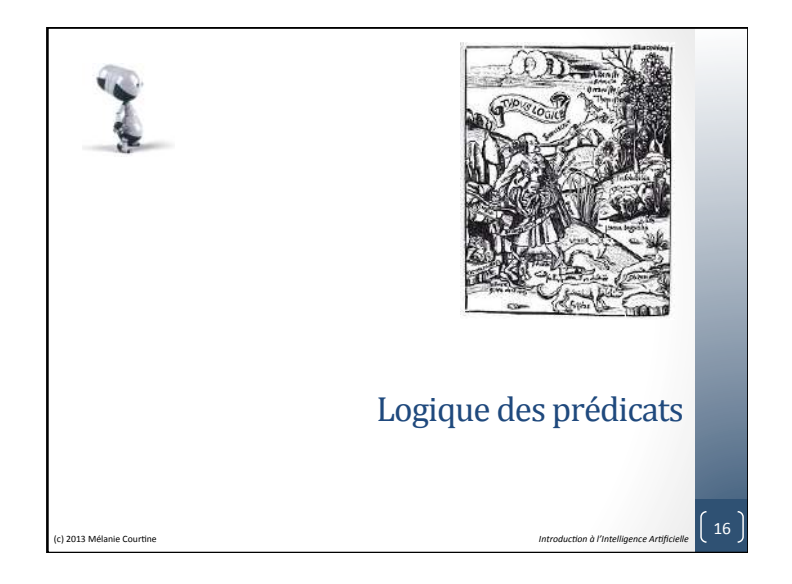

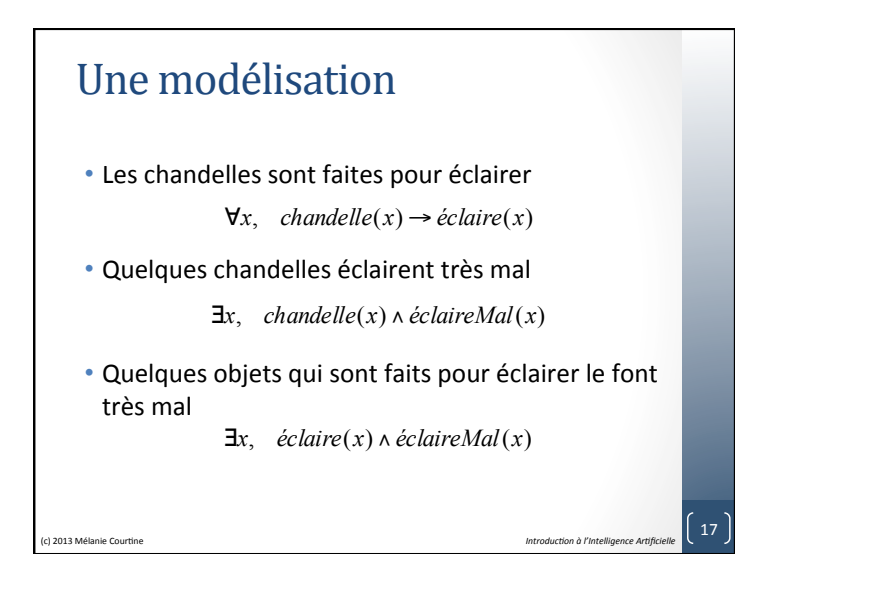

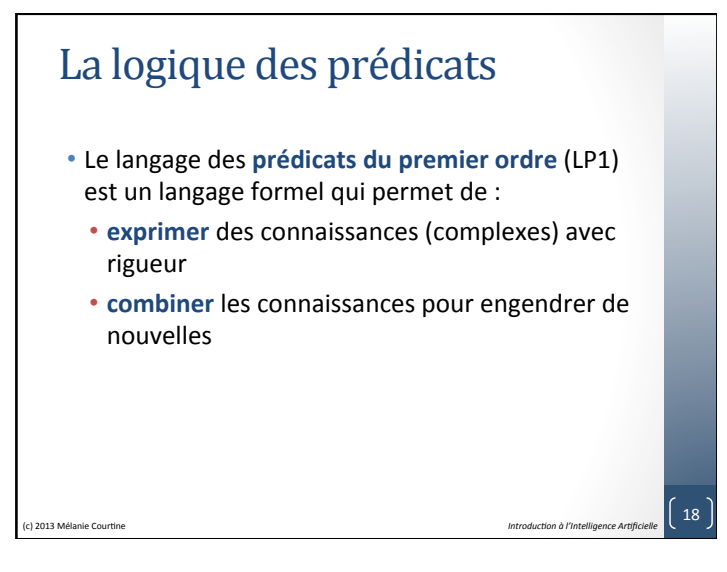

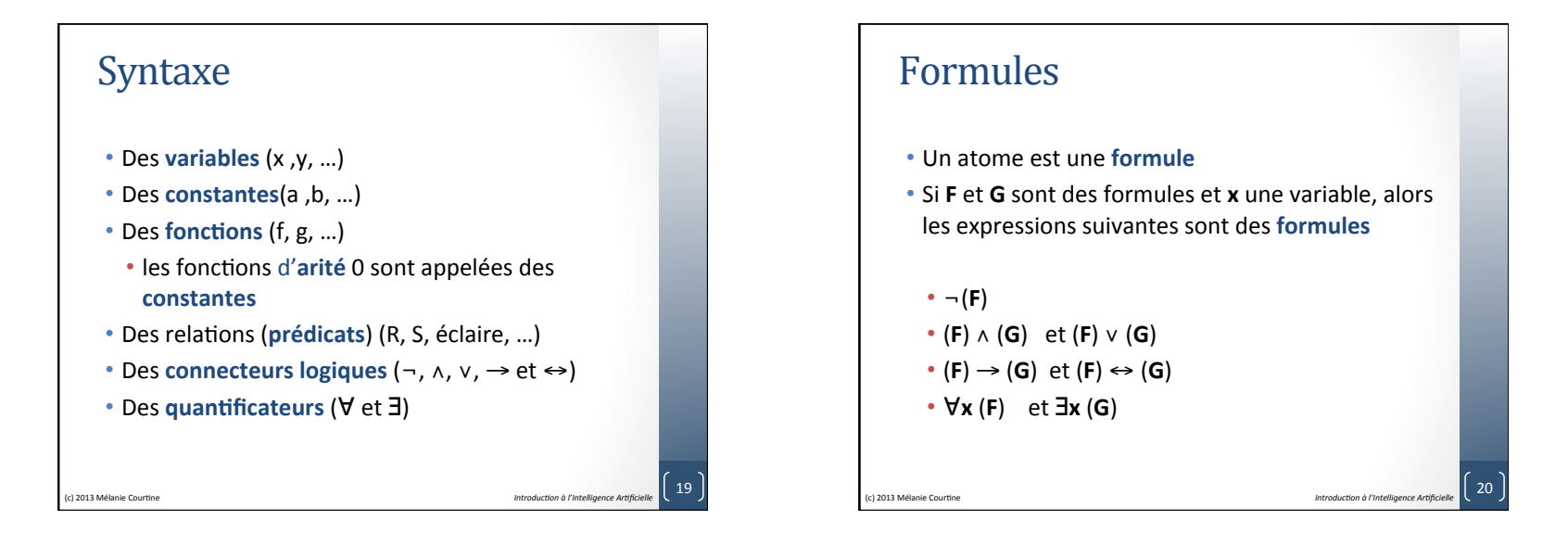

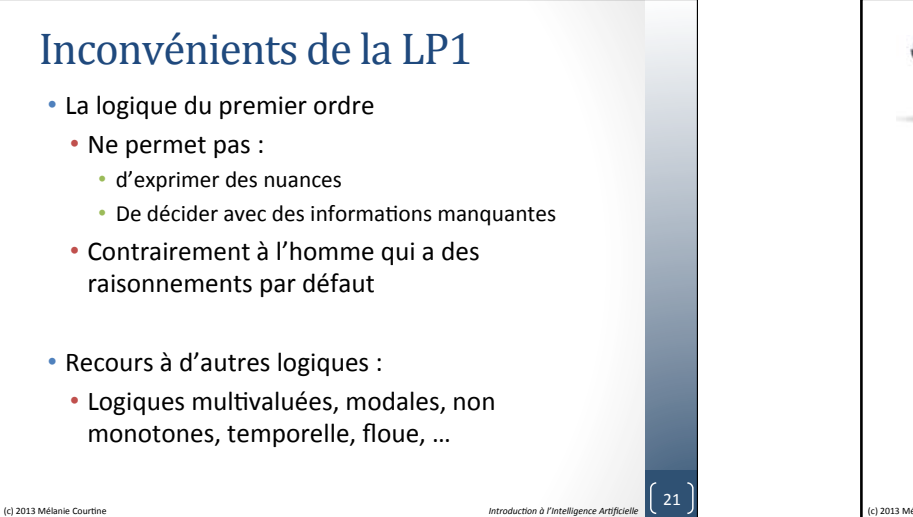

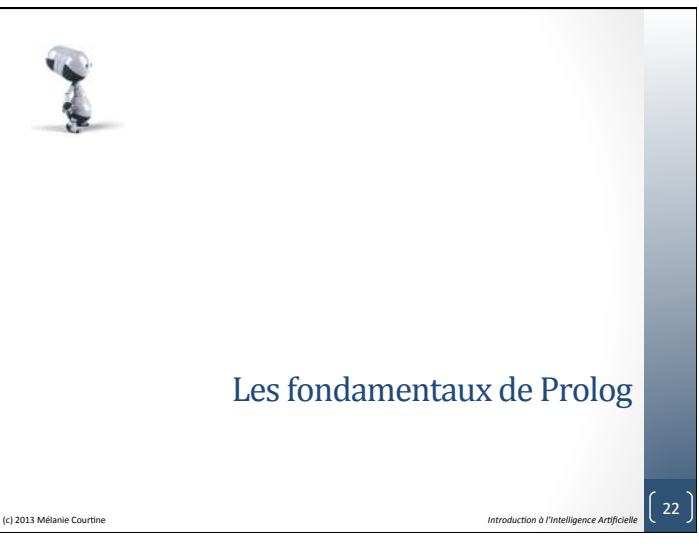

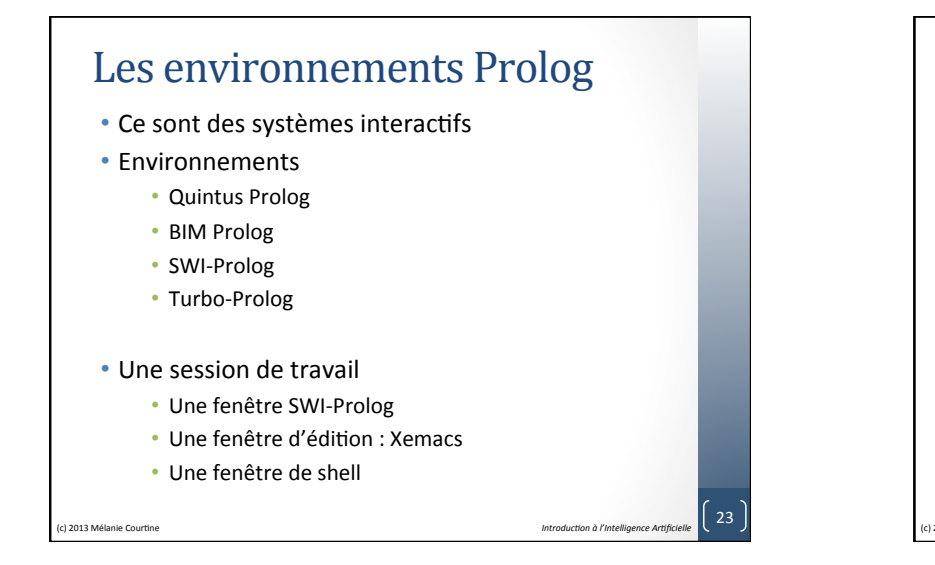

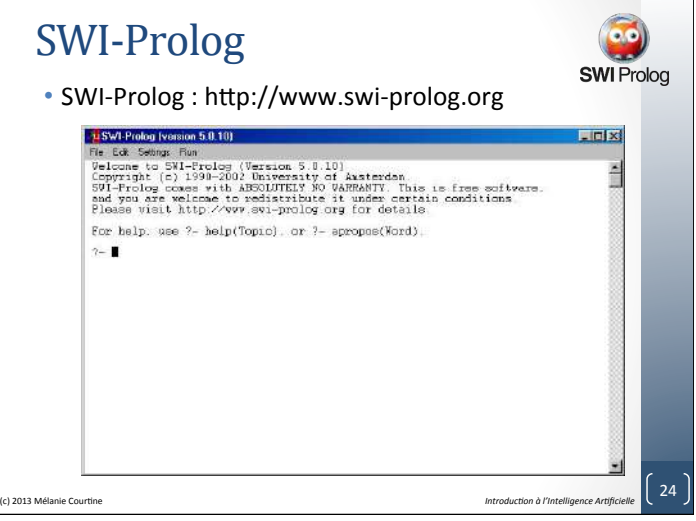

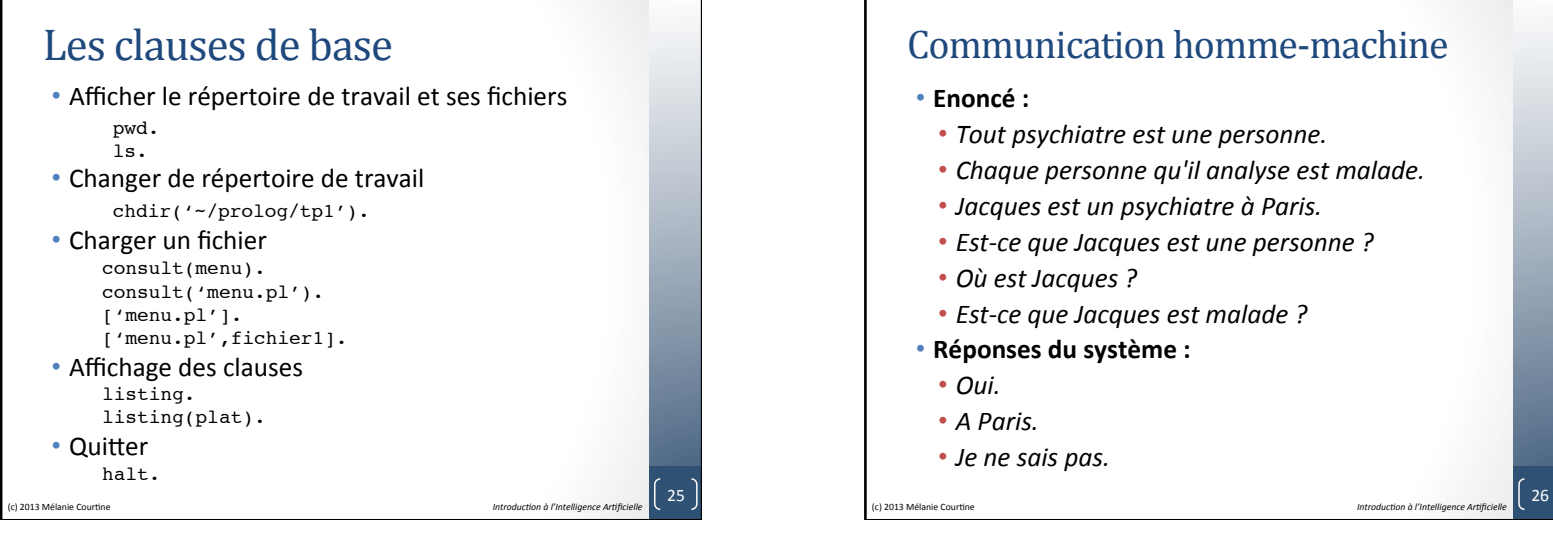

## Communication homme-machine

- Tout psychiatre est une personne.
- Chaque personne qu'il analyse est malade.
- *Jacques est un psychiatre à Paris.*
- *Est-ce que Jacques est une personne?*
- 

## PROLOG

- Prolog est un langage de programmation **déclara&f**.
- Il permet de **représenter** et de **manipuler des connaissances sur un domaine particulier.** 
	- Représentation = logique des prédicats du premier ordre
	- **Domaine** = ensemble d'objets
	- Connaissances = ensemble de relations entre des objets, pour décrire leurs propriétés, leurs interactions.

(a) 2013 Mélanie Courtine **127 Animatical Courtine** and *Introduction à l'Intelligence Artificielle* 27

# Représentation de connaissances

- *« Jean est le père de Paul »* signifie qu'une relation *« est père de »* lie les objets *Jean* et *Paul*.
- En PROLOG, on écrirait :
- *est-pere-de('Jean','Paul').*
- ou plus simplement : *pere(jean, paul)*.
- *« Qui est le père de Paul ? »* revient à :
- chercher si la relation « *est père de »* lie *Paul* à un autre objet qui sera la réponse à la question

(c) 2013 Mélanie Courtine **1996** Courtine and *Melanice Artificielle* **28** 

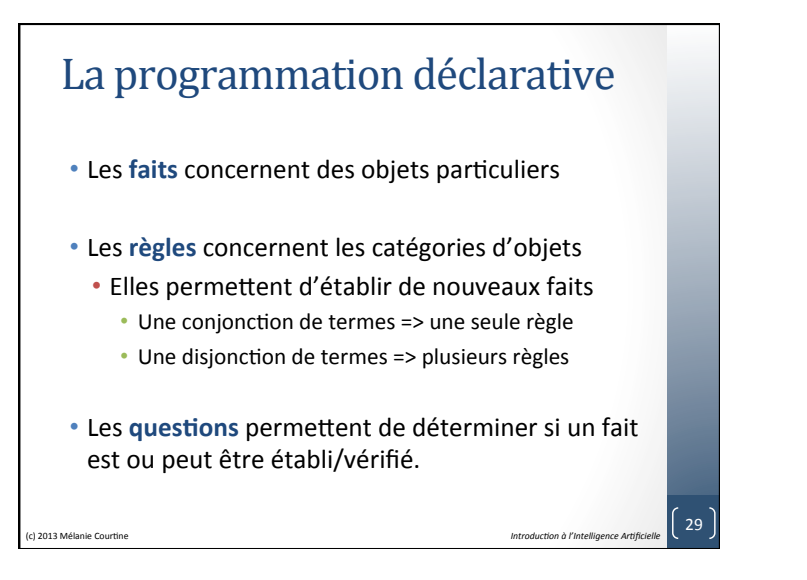

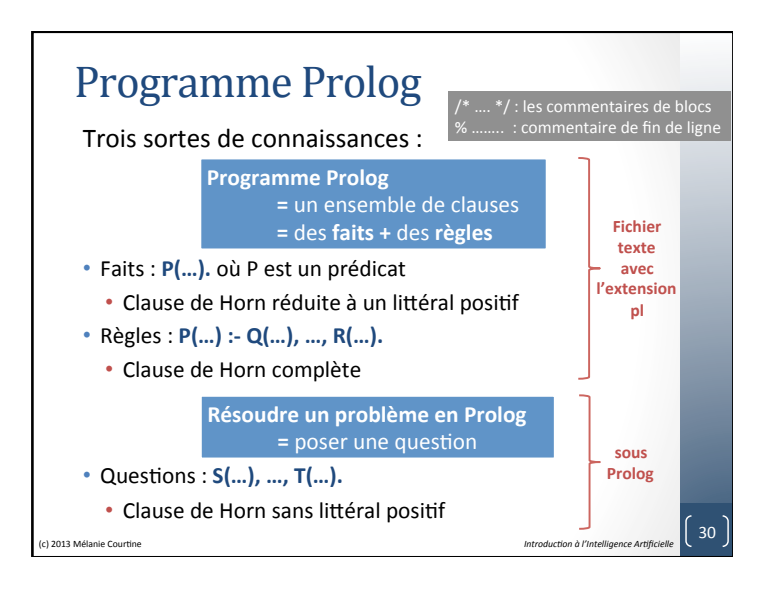

## Les faits

- Les faits sont des affirmations qui décrivent des relations ou des propriétés
	- C'est une clause de Horn réduite à un littéral positif
- Forme : predicat (arg1, arg2, ..., argn).
- Un prédicat est identifié par son nom et son arité : **predicat/n**

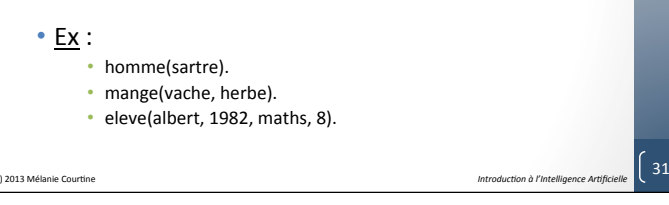

# Les règles

- Les règles permettent d'exprimer des conjonctions de buts
	- Clause de Horn complète
- C'est une combinaison de faits à partir desquels nous pouvons déduire un nouveau fait
- Forme : tete :- C1, C2, ..., Cn. • si C1, C2 .. et Cn sont vraies alors la tête est aussi vraie.

### $\bullet$  Ex : • « tous les herbivores mangent de l'herbe »

- « tous les animaux qui volent sont des oiseaux »
- Prédicat fils/2

#### (c) 2013 Mélanie Courtine **1998** Courtine **1998** Melanic Courtine in the Security of *Introduction à l'Intelligence Artificielle*

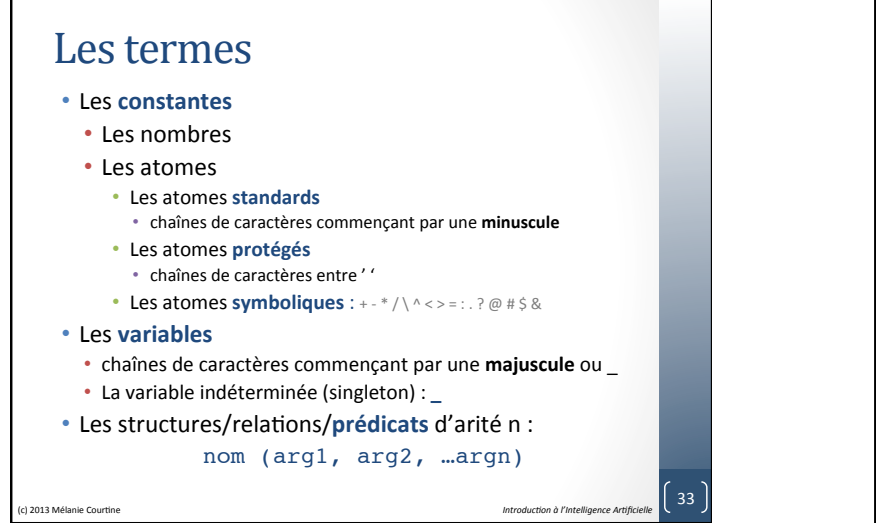

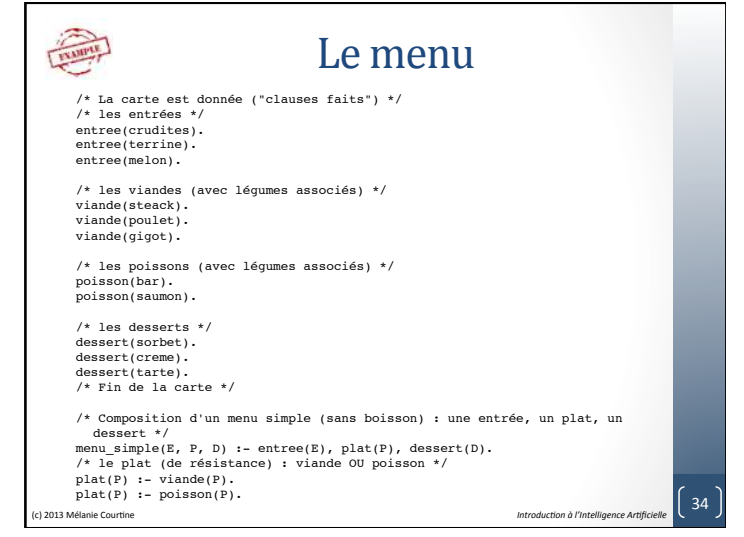

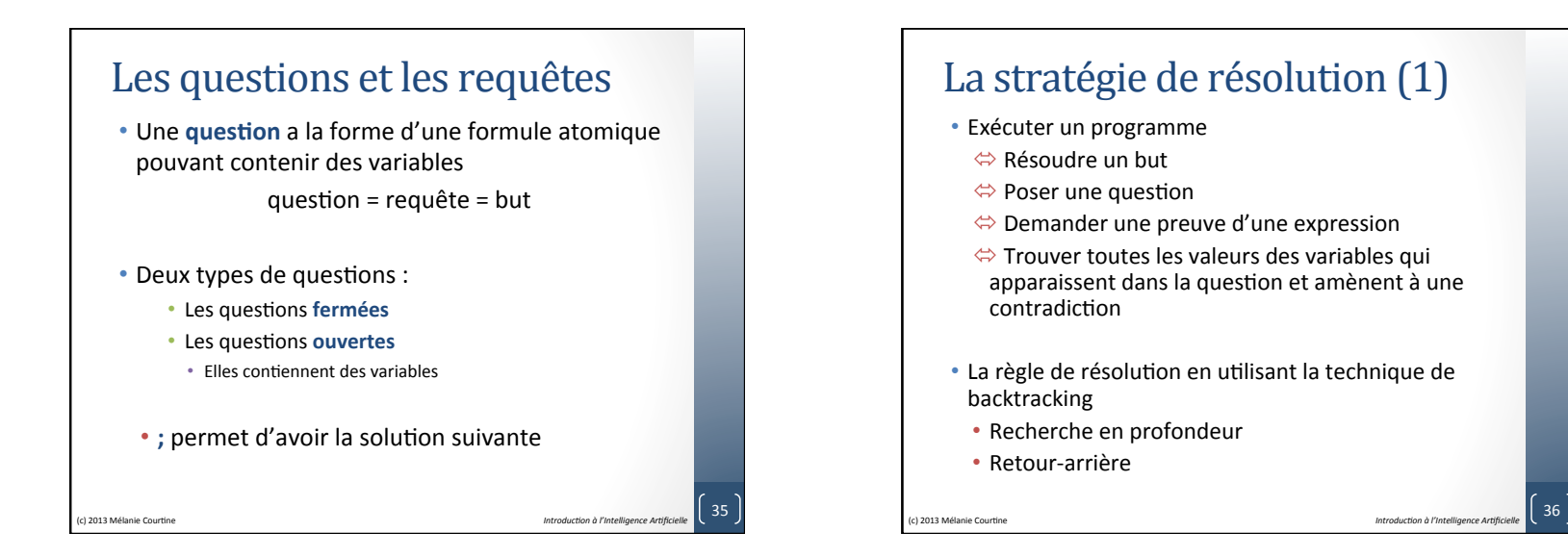

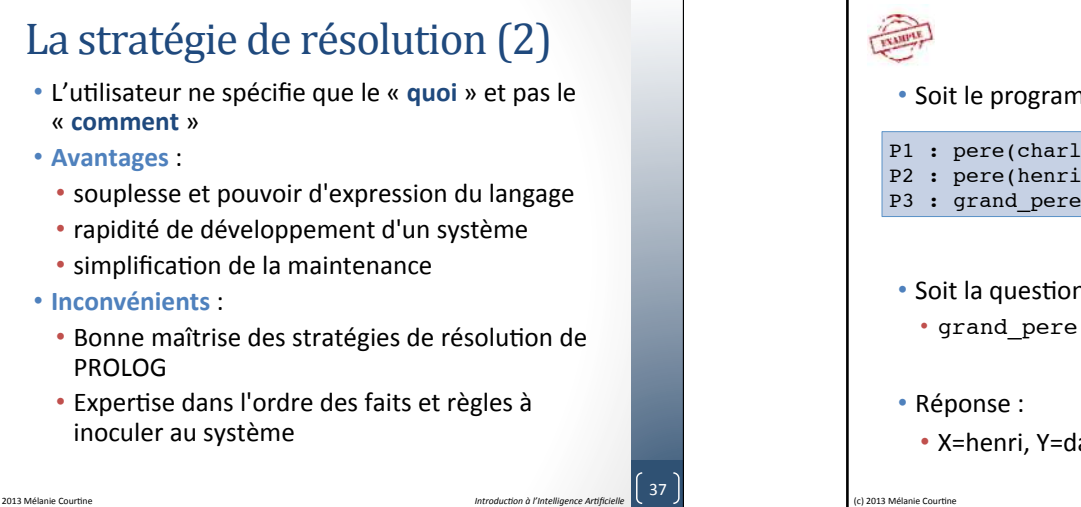

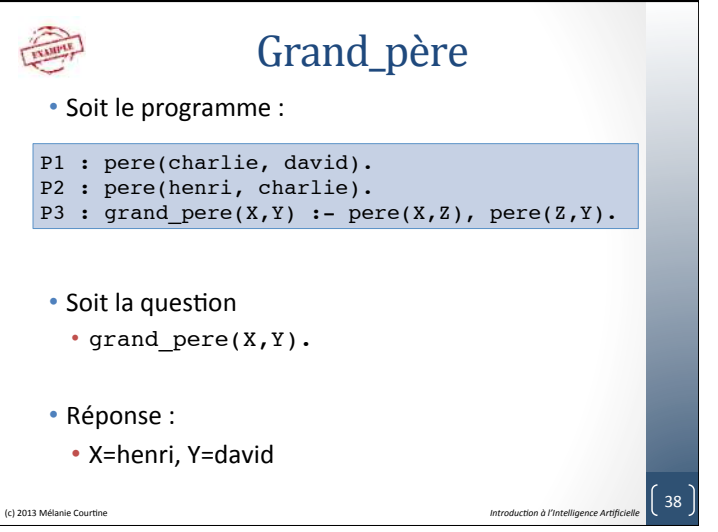

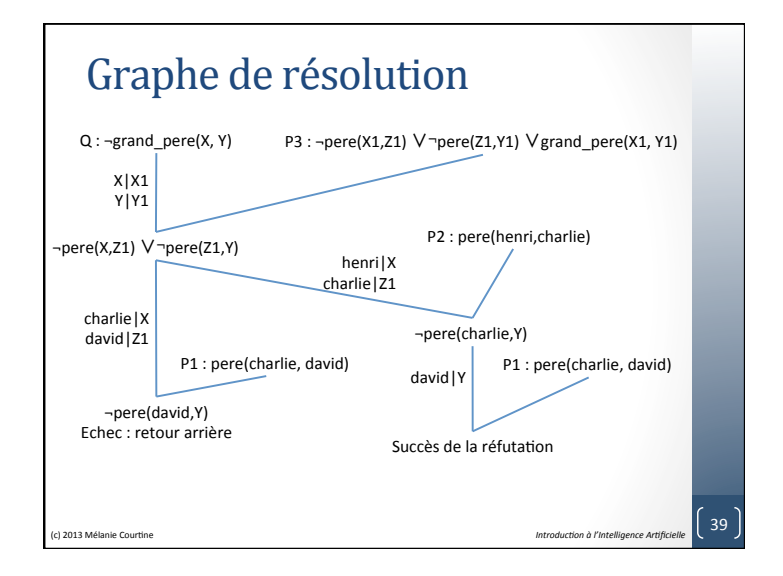

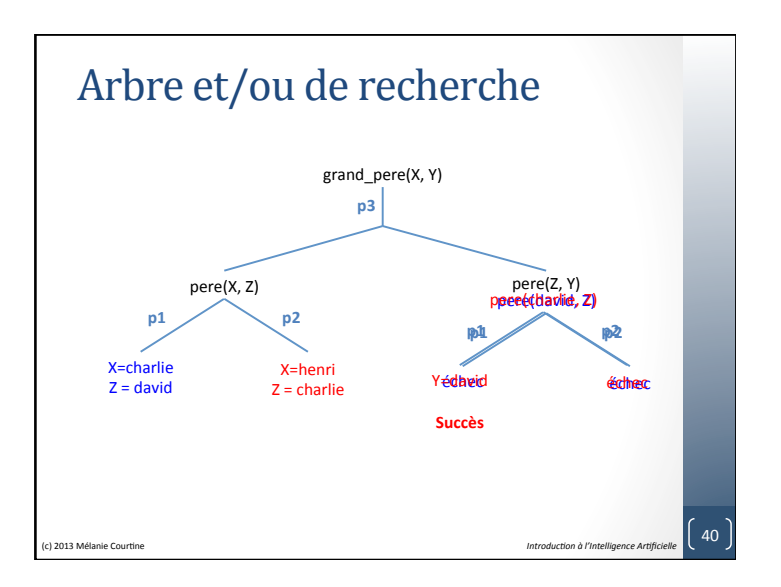

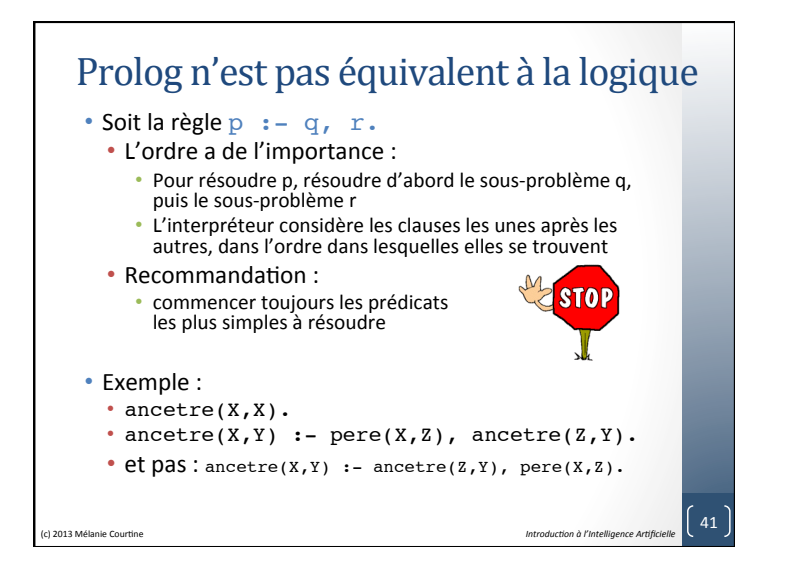

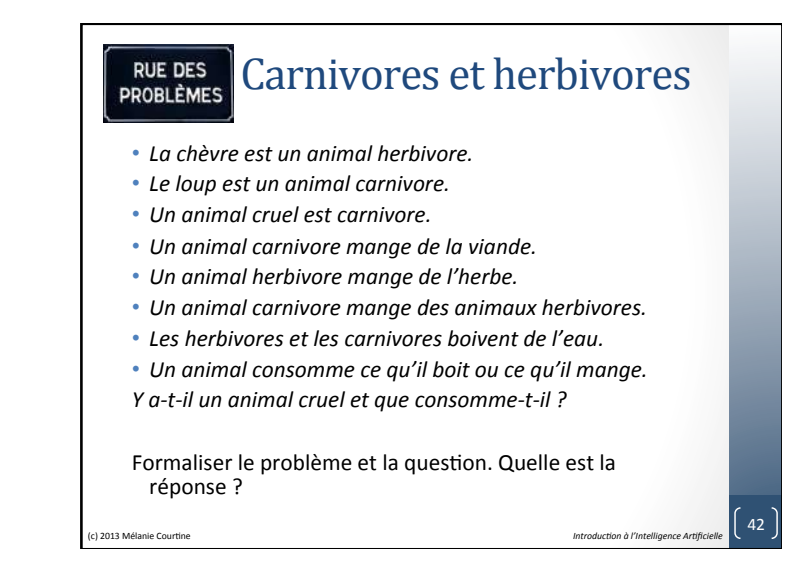

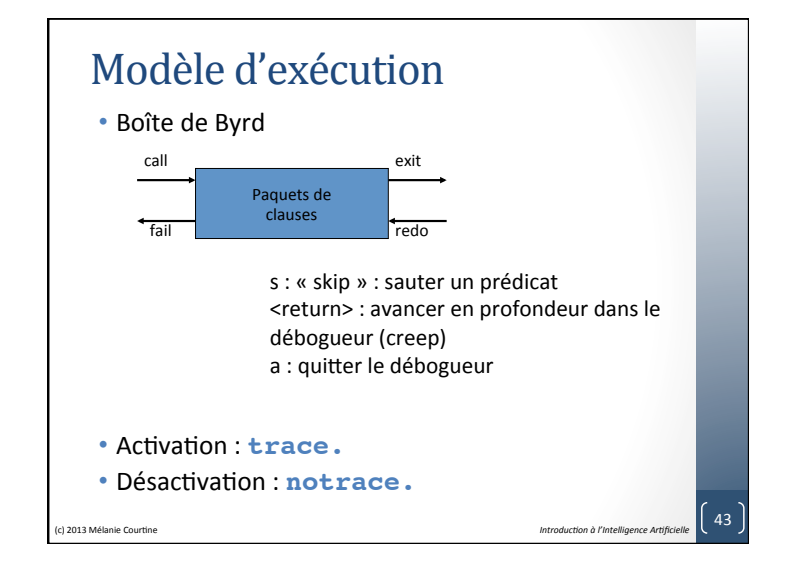

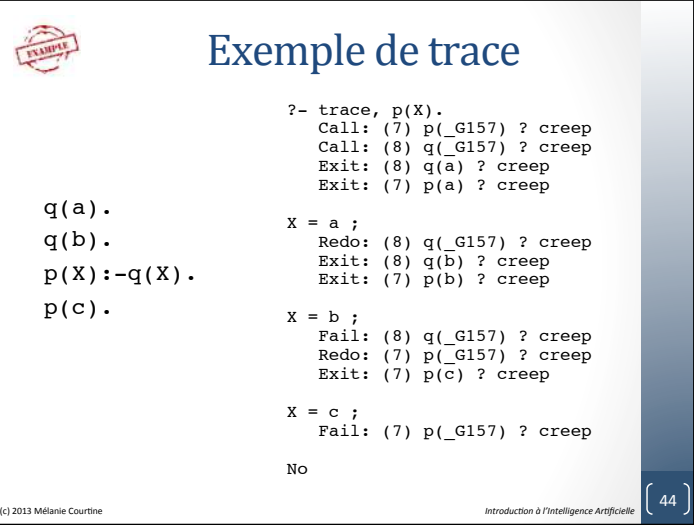

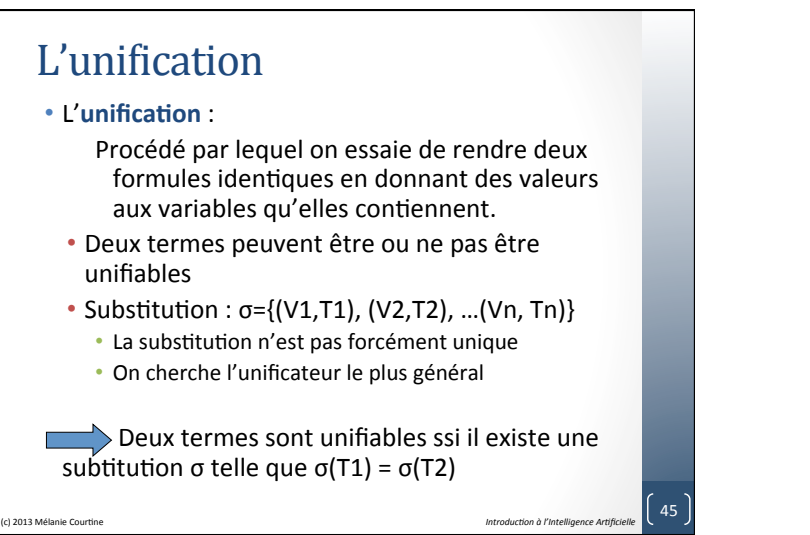

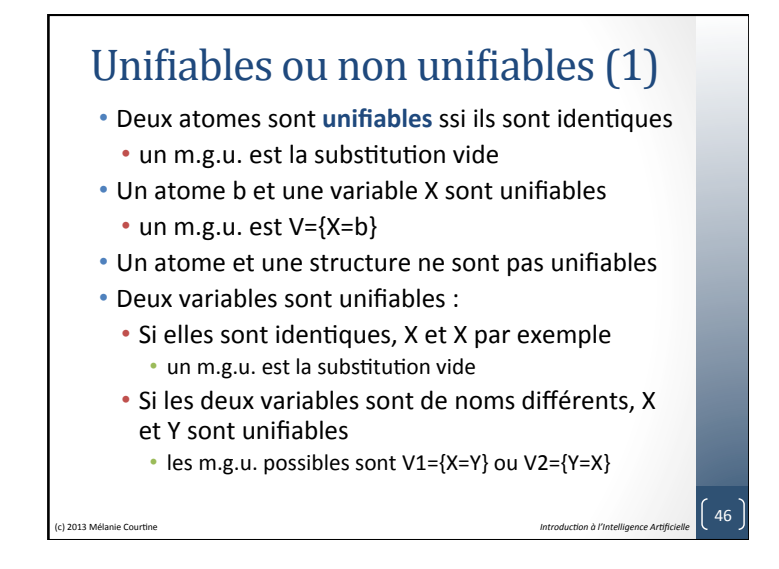

## Unifiables ou non unifiables (2)

- Soit une variable X et une structure f(T1,T2,...,Tn) à unifier.
	- Si la variable X apparaît dans la structure f(T1,T2, ..., Tn), alors les deux termes ne sont pas unifiables.
	- Dans le cas contraire, les deux termes sont unifiables
		- un m.g.u est  $V = \{X = f(T1, T2, ..., Tn)\}$
	- Pour que deux structures soient unifiables, il est nécessaire qu'elles aient le même nom et soient de même arité

(a) 2013 Mélanie Courtine **1201** Courtine **1201** March 2013 Mélanie Courtine **1201** March 2013 Mélanie Courtine

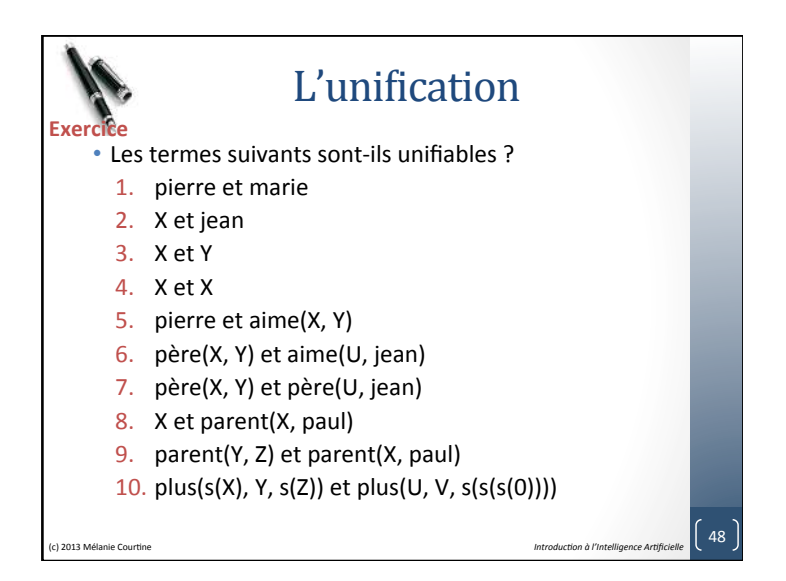

### Liste

- Une liste est une suite de termes de longueur quelconque
- Elle est définie récursivement de la manière suivante :
	- la liste vide [] est une liste
	- Si T est un terme et L une liste alors le terme [T|L] représente la liste dont le premier élément est T et L représente la liste privée de son premier élément.
- Prédicat prédéfini : is list\1
- Rq : la liste vide est la fin de n'importe quelle liste (c) 2013 Mélanie Courtine **Courtine 1998** and *Introduction à l'Intelligence Artificielle* 49

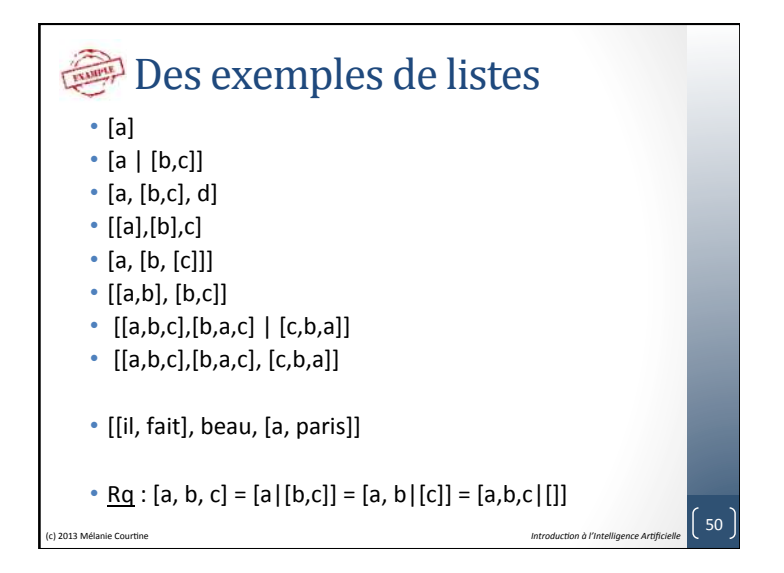

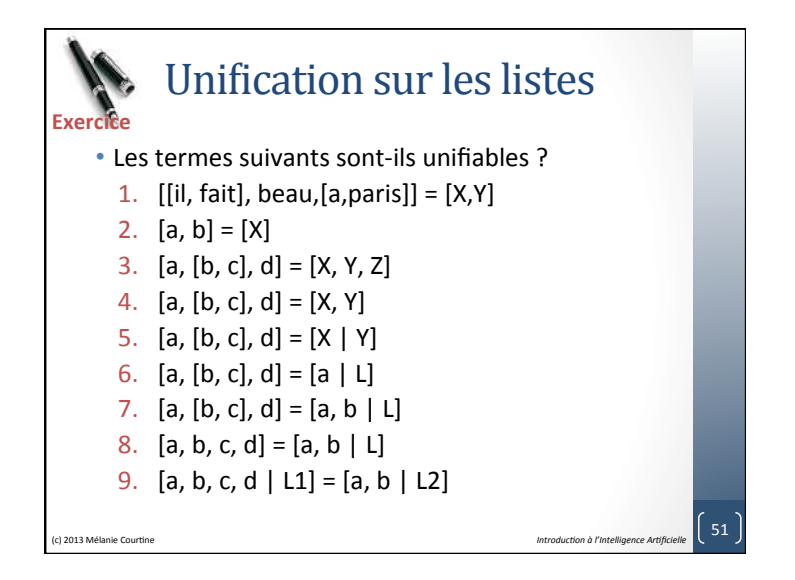

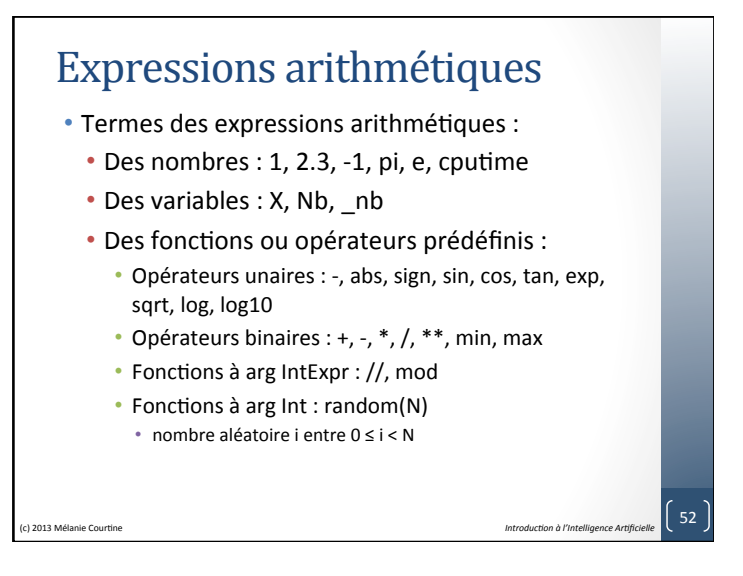

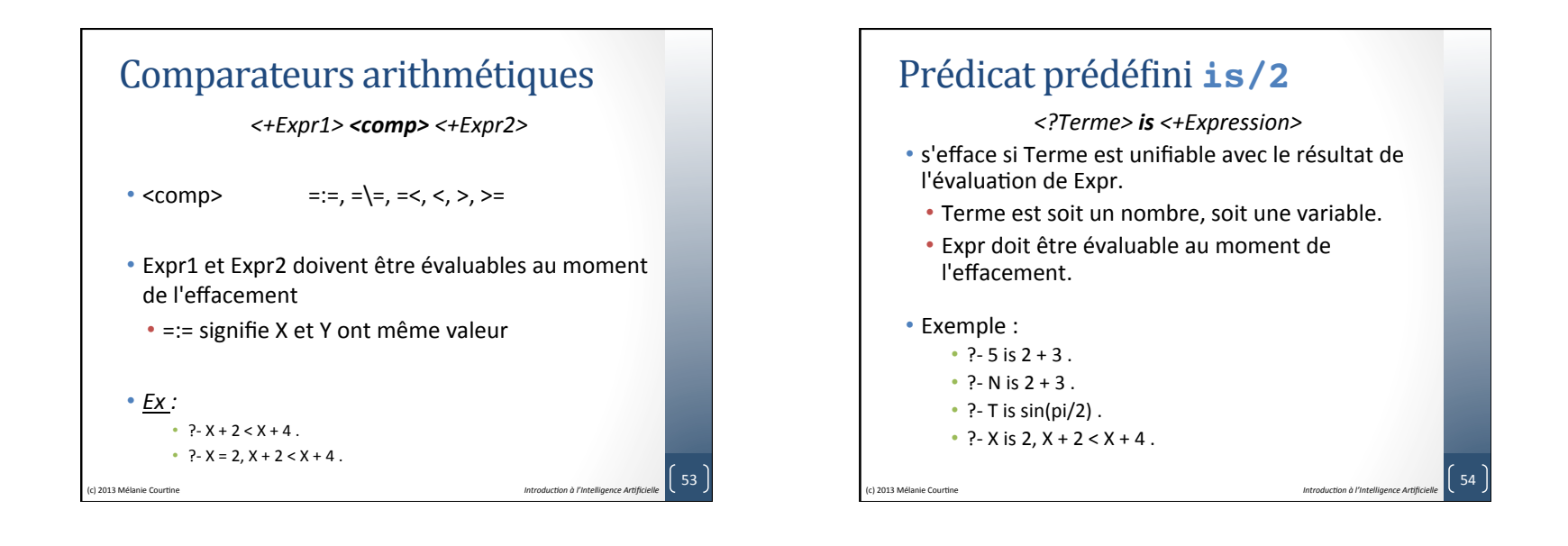

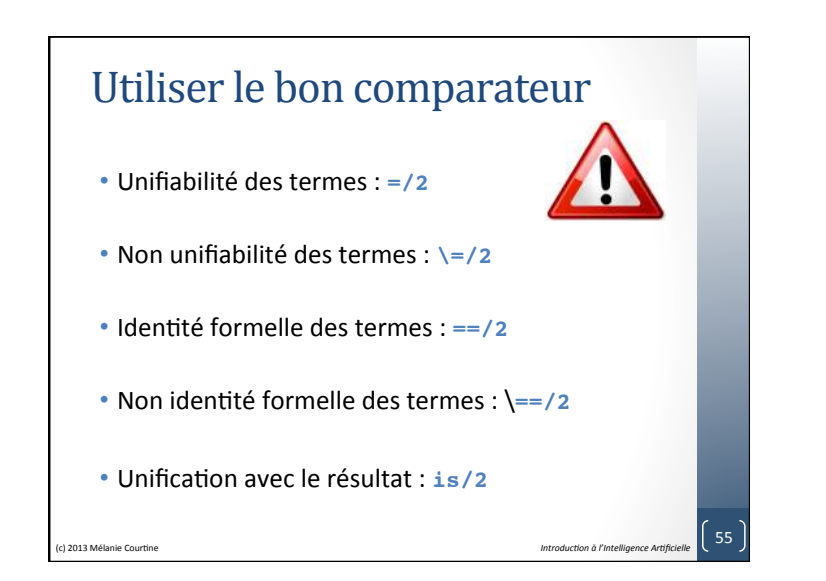

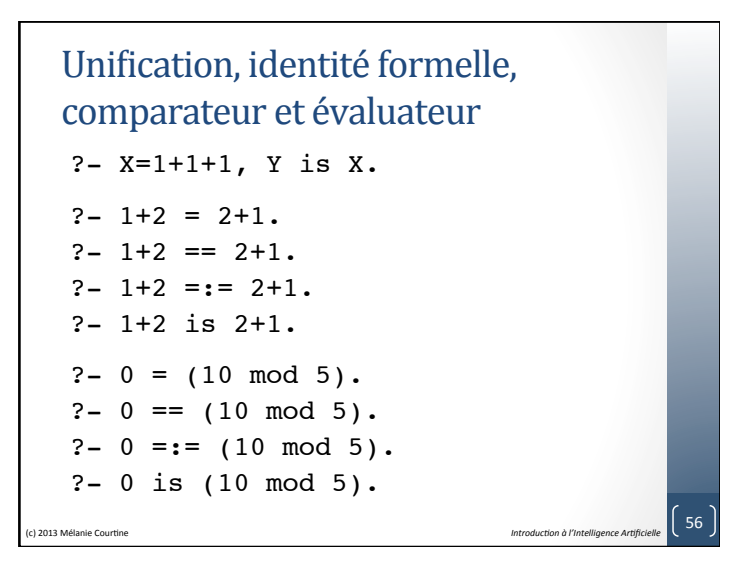

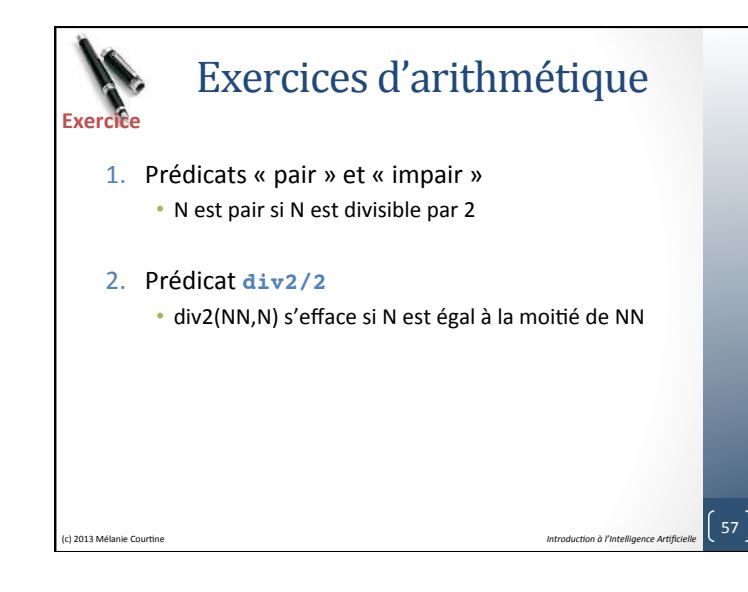

## La récursivité

#### • **Prédicat récursif**

• Prédicat dont la définition fait appel (directement ou non) à lui-même 

#### **• Programmation récursive**

- Décomposition récursive en sous-problème : Ramener le problème, considéré́ à une complexité́ donnée, au même problème mais de complexité inferieure (principe de récurrence)
- Cas particuliers : Chercher les cas particuliers éventuels ne rentrant pas dans le schéma récursif
- Cas d'arrêts : Chercher les cas d'arrêts de la récursivité • **Remarque** : Les cas d'arrêts sont des cas particuliers, mais certains cas particuliers peuvent ne pas correspondre à l'arrêt de la récurrence générale
- S'assurer de la **convergence de la récursivité** : En Prolog cela revient à chercher les modes d'utilisation
- **Programmer** et vérifier les modes d'utilisation (jeux d'essais complets)

(c) 2013 Mélanie Courtine **Courtine Courtine Introduction** *Introduction à l'Intelligence Artificielle* 58

Exercices de récursivité Pour chacun des cas, définir les éléments suivants : • Décomposer récursive en sous-problème • Identifier les cas particuliers et les cas d'arrêts • Chercher les modes d'utilisation • Programmer et vérifier les modes d'utilisation (jeux d'essais complets) 1. La suite de Fibonacci • fibonacci(1) = fibonacci(2) =  $1$ • fibonacci(N) = fibonacci(n-1) + fibonnaci(n-2) 2. Prédicat « factorielle » • factorielle  $(0) = 1$ • factorielle  $(N) = N *$  factorielle  $(N-1)$  pour  $N>0$ 3. Prédicat « pair » (c) 2013 Mélanie Courtine **Courtine Courtine Courtine and** *Intelligence Artificielle* **59** Exercice Sur les entiers

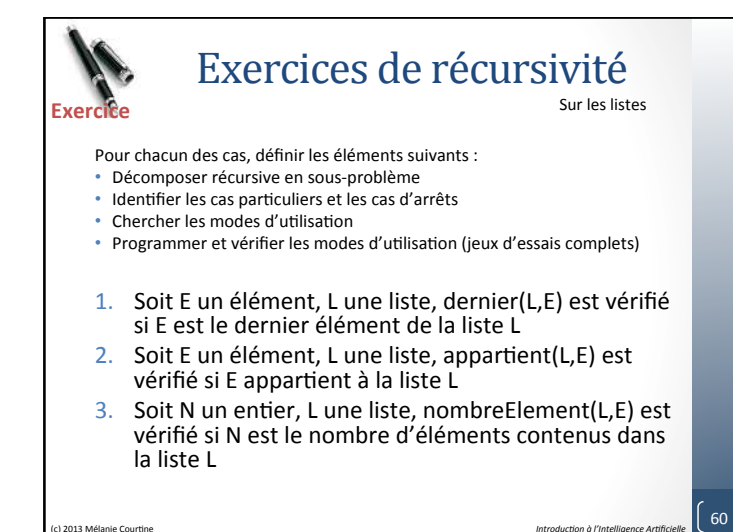

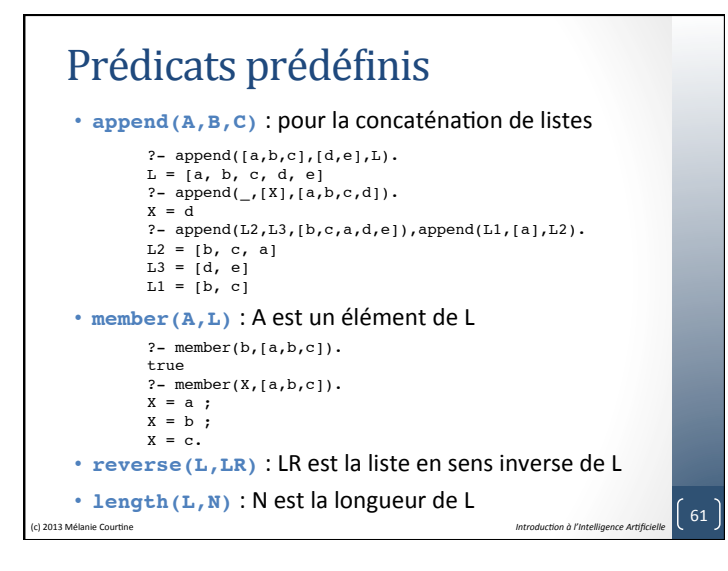

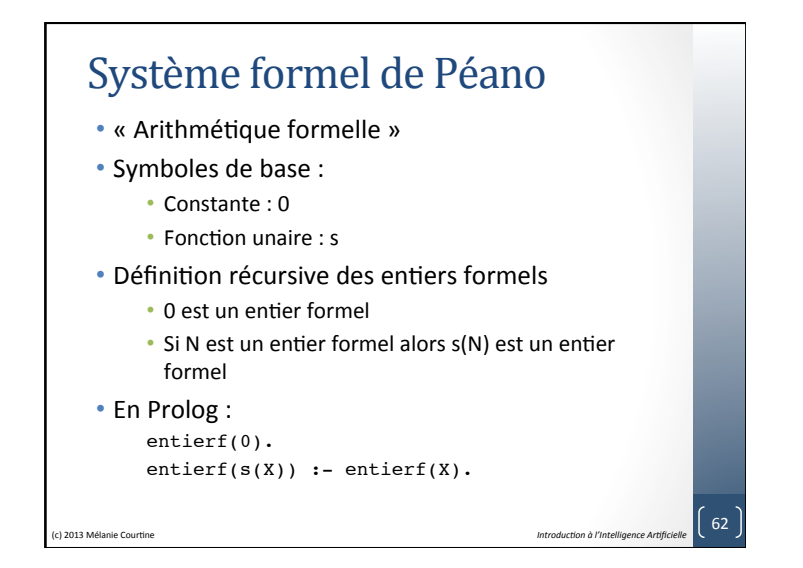

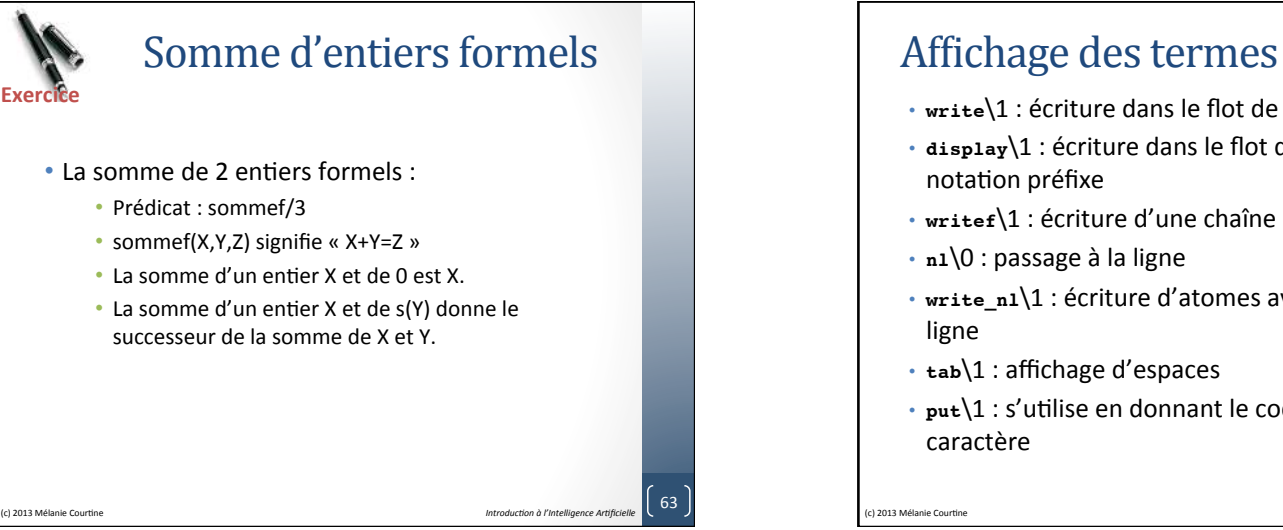

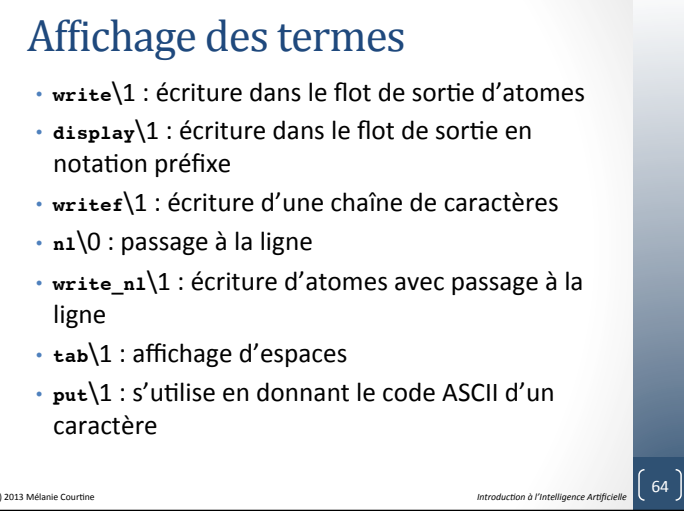

## Lecture des termes

- read\1 : lit un terme au clavier et l'unifie avec son argument. Le terme lu doit être obligatoirement suivi d'un point.
- geto\1 : si X est une variable, get0(X) instancie X au code ASCII du caractère tapé. Sinon ce but réussit ou échoue suivant que X est ou n'est pas le code ASCII du premier caractère disponible sur le flot d'entrée.

(c) 2013 Mélanie Courtine **Courtine Courtine Contract and** *Introduction à l'Intelligence Artificielle* **65** 

• get)1 : ne considère que les caractères imprimables. 

# Sur les fichiers • Ouverture d'un fichier : **open(FileName,Code,Flux).** • Fermeture d'un fichier · **close(Flux).** • Utilisation de tous les prédicats d'entrée/sortie vus précédemment en ajoutant comme premier argument le flux.

(c) 2013 Mélanie Courtine **Courtine Courtine Contract and** *Introduction introduction a l'Intelligence Artificielle* 66

## Les prédicats de contrôle

- Notion de contrôle sur le traitement des points de choix
	- Forcer le retour arrière : Fail
	- Créer des points de choix : **Repeat**
	- Eliminer des points de choix : Cut, !
- Utilisation combinée de ces prédicats :
	- Permet un meilleur contrôle des boucles
	- Permet de traiter une forme de la négation

(c) 2013 Mélanie Courtine **1996** Courtine **1996** March 2013 Mélanie Courtine **1997** Mélanie Courtine

## L'échec

- Prédicat prédéfini : **fail/0**
- Le prédicat fail n'est jamais démontrable
- Le but fail ne s'efface jamais
- Il provoque donc un échec de la démonstration où il figure
- Cet échec de l'effacement entraîne un retour arrière

(c) 2013 Mélanie Courtine **Courtine Courtine Contract and** *Introduction à l'Intelligence Artificielle* **68** 

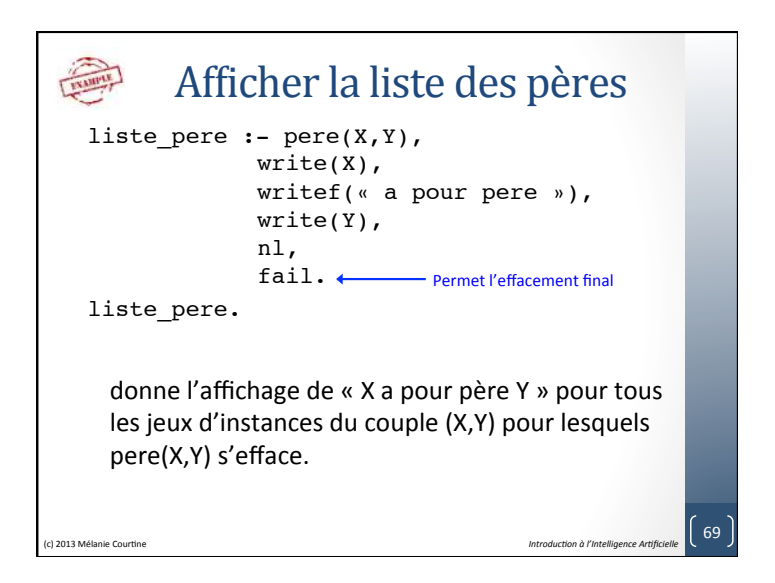

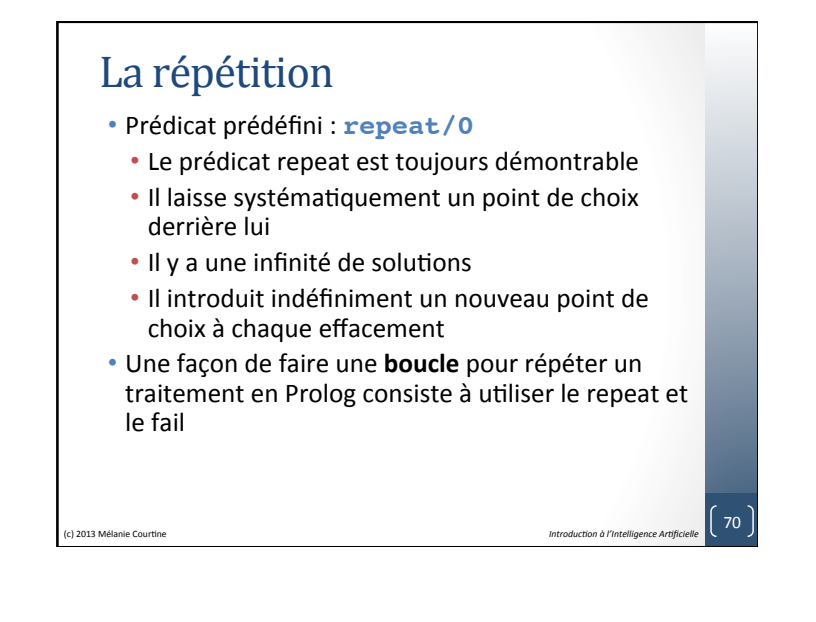

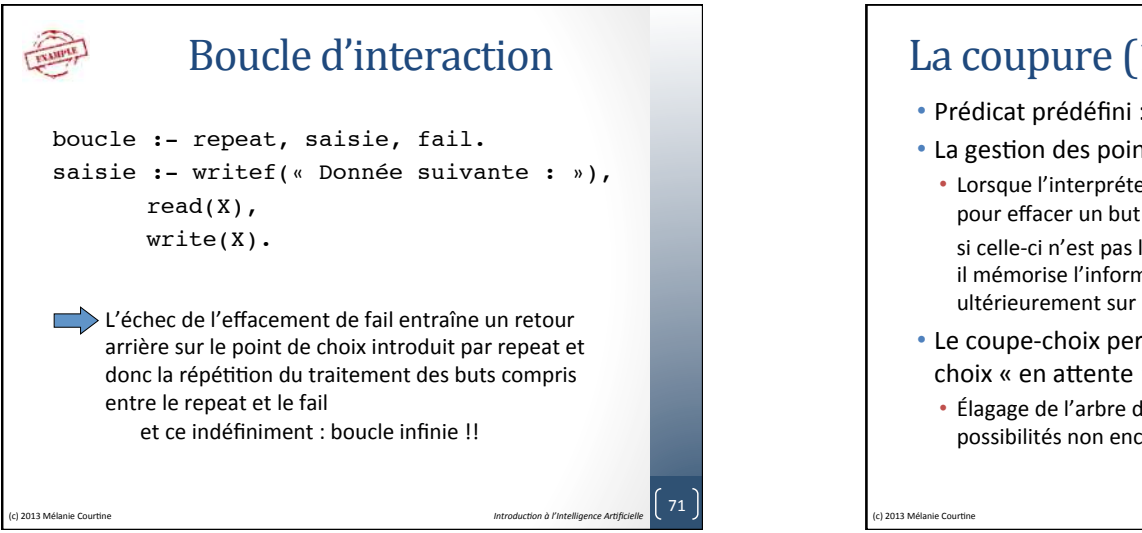

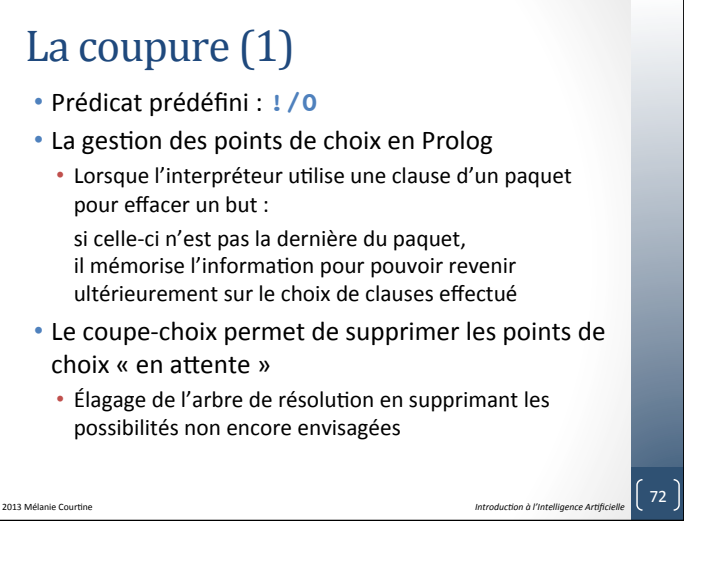

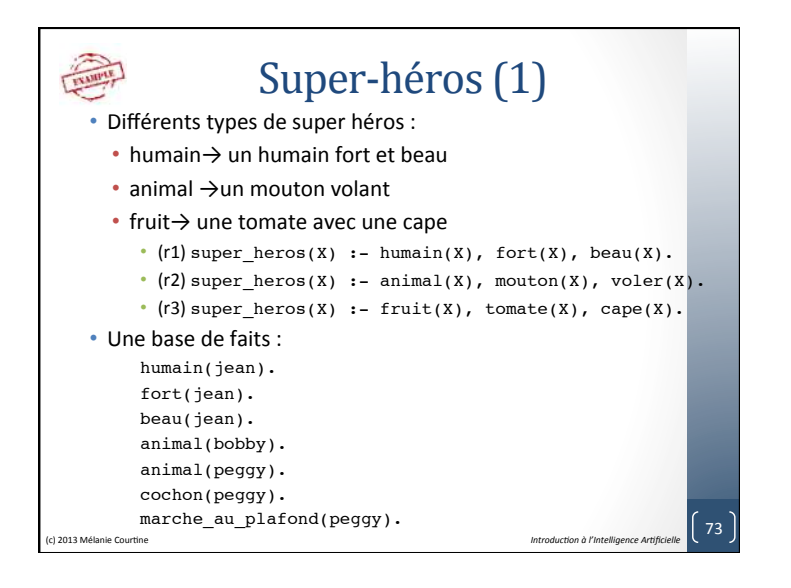

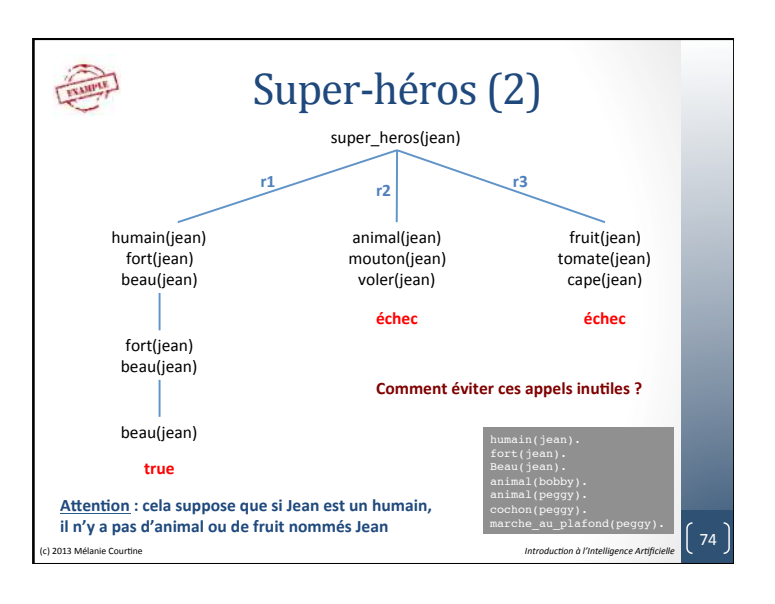

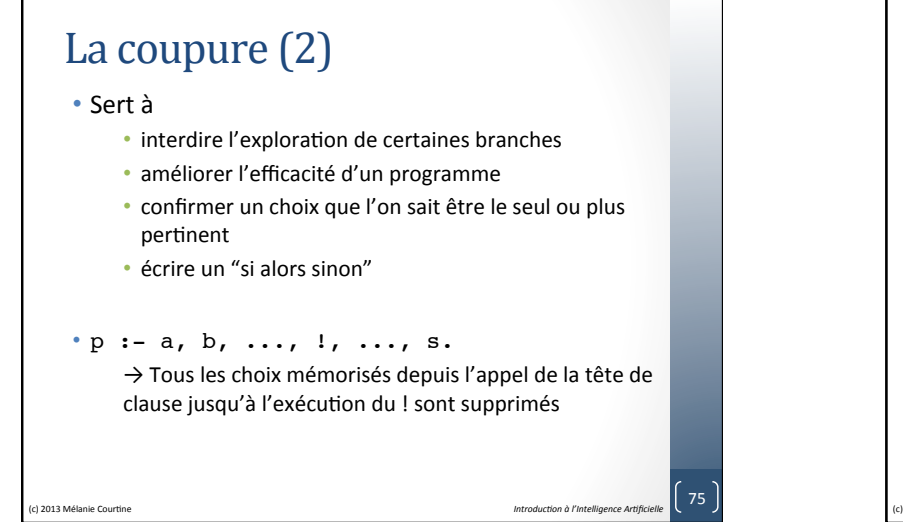

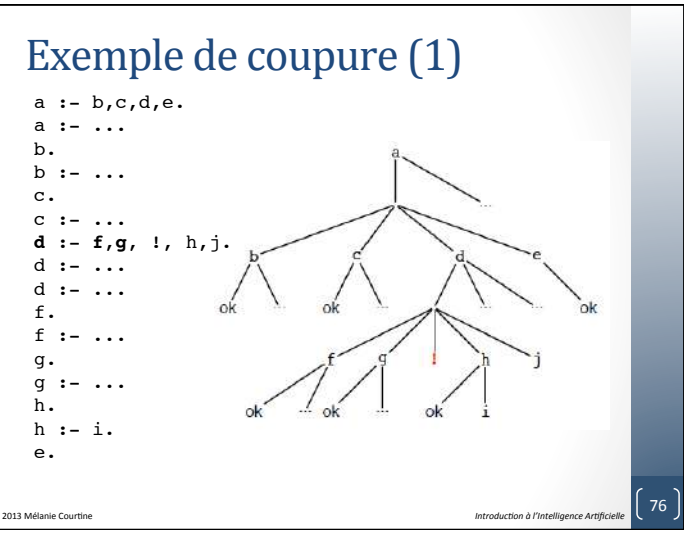

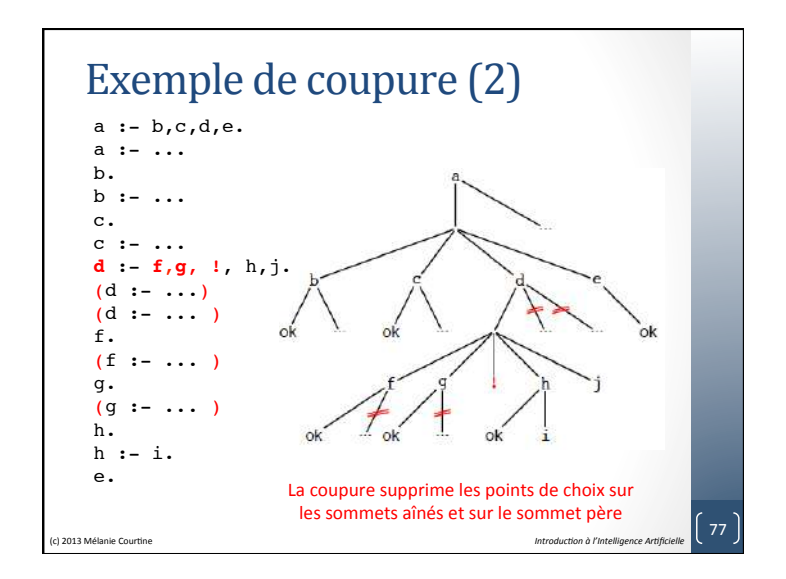

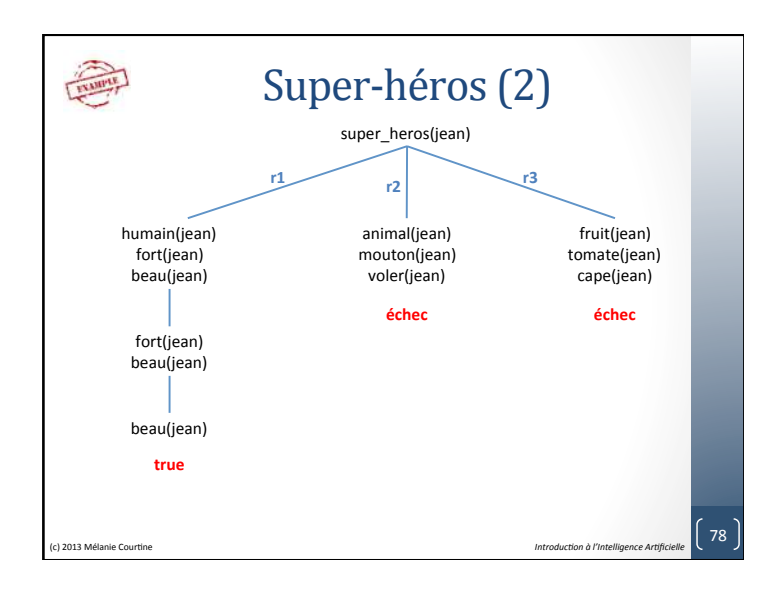

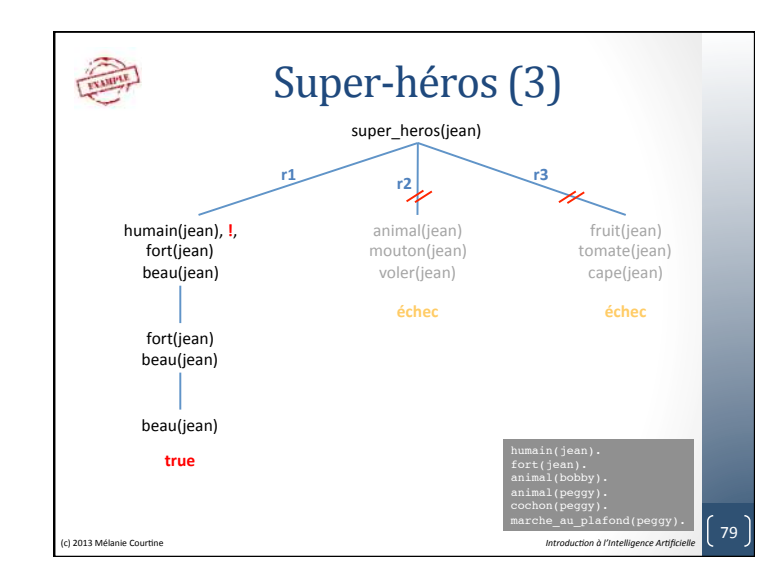

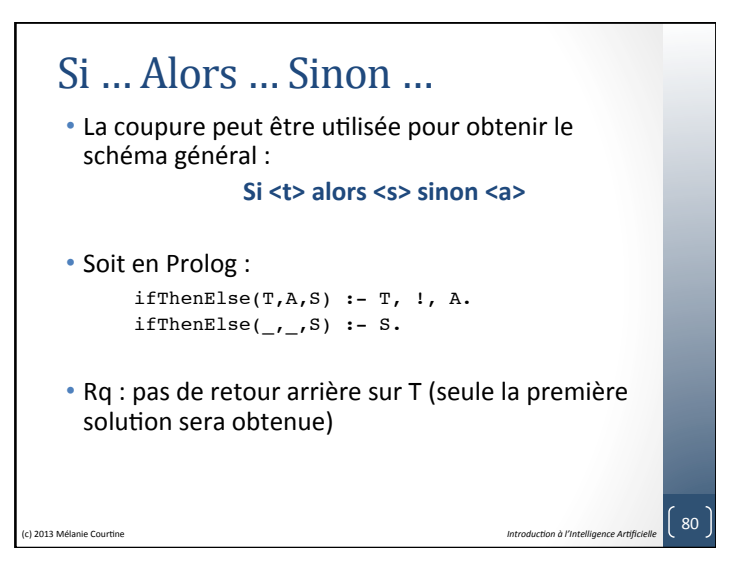

## Utilisation de la coupure • La coupure produit un « effet de bord »

- Importance de la place de la coupure dans le corps de la clause et de la place de la clause contenant la coupure dans le paquet
- Quand utiliser la coupure :
- Modifier/réduire le nombre de solutions cherchées : coupure forte
- Économiser des essais de clauses inutiles, sans modifier l'ensemble des solutions : **coupure faible**
- Économiser des tests coûteux ou éviter des tests infaisables : cas de la négation

### Danger de la coupure • Soit le programme suivant : • Soit la question : enfants (helene, N). • Soit la question : enfants (helene, 0). • Le programme correct serait : (c) 2013 Mélanie Courtine **11 annualis and 2014** Melanie Courtine **and** *Introduction* à l'Intelligence Artificielle **82** enfants(helene, 3). enfants(corinne, 1). enfants(X, 0). enfants(helene, 3) :- !. enfants(corinne,1) :- !. enfants(X, 0).  $N=3$  et  $N=0$   $N=3$ Yes Yes enfants(helene,N) :- !, N=3.

## La coupure en résumé

- En résumé, les utilités du coupure sont :
- Eliminer les points de choix menant à des échecs certains
- Supprimer certains tests d'exclusion mutuelle dans les clauses
- Permettre de n'obtenir que la première solution de la démonstration
- Assurer la terminaison de certains programmes
- Contrôler et diriger la démonstration

## La négation  $(1)$

- Problème de la négation et de la différence en Prolog
	- Pas de moyen en Prolog de démontrer qu'une formule n'est pas déductible.
- La négation par l'échec
	- Si *F* est une formule, sa négation est notée *not(F)*
- Prolog pratique la négation par l'échec
	- Pour démontrer *not(F)*, Prolog va tenter de démontrer F
	- Si la démonstration de F échoue, Prolog considère que *not(F)* est démontrée
- Pour Prolog, *not(F)* signifie que la formule F n'est pas démontrable, et non que c'est une formule fausse.

(c) 2013 Mélanie Courtine **12014** Courtine **12014** Mellon a l'Intelligence Artificielle **1291** 

• **L'hypothèse du monde clos**. 

(a) 2013 Mélanie Courtine **1996** Courtine **1996** March 2013 Mélanie Courtine **1997** March 2013 Mélanie Courtine **1997** 

Introduction à l'Intelligence Artificielle 81

21 

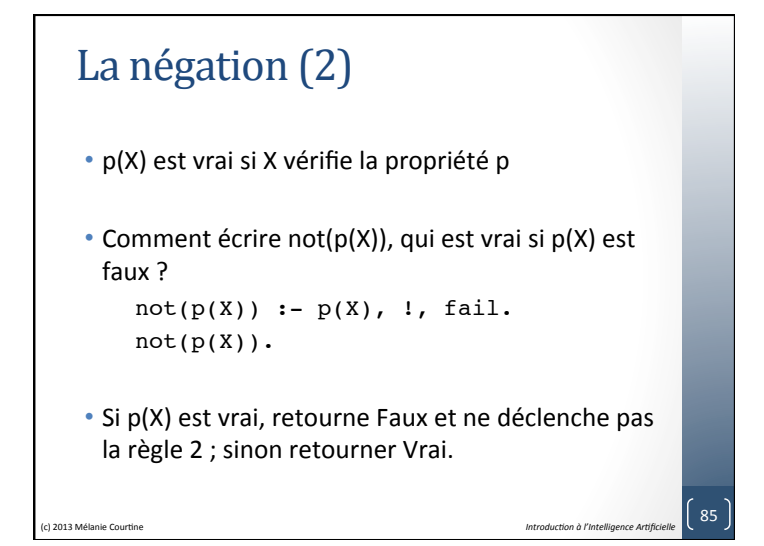

# Les ensembles de solutions • **findall/3**, **bagof/3**, **setof/3** : • La résolution Prolog peut toutes les solutions satisfaisant un ensemble de buts • Mais lorsqu'une nouvelle solution est générée, la solution précédente est perdue • Les prédicats bagof, setof et findall permettent de collecter ses solutions dans une liste (c) 2013 Mélanie Courtine **Courtine Courtine Introduction** *Introduction à l'Intelligence Artificielle* 86

## Le prédicat findall/3

### **findall(+Motif, +But, -Liste)**

• Il créé une liste des instanciations de *Motif* par retours arrières sur *But* et unifie le résultat dans *Liste*. Si le *But* n'a pas de solution, findall retournera la liste vide: [].

#### $\cdot$  Exemple :

```
eleve(françois, 2, info).
eleve(isa, 2, info).
eleve(françois, 3, math).
?- findall(X, eleve(X, 2, info), B).
> B = [françois, isa].
?- findall(X, eleve(X,Y,Z), B).
> B = [françois, isa, françois].
```
(c) 2013 Mélanie Courtine **and Courtine** and Courtine intervention of *Intelligence Artificielle* **187** 

```
Le prédicat bagof/3
  bagof(+Motif, +But, -Liste)
  • Il se comporte comme findall, à la différence que :
    • bagof échoue si But n'a pas de solution
    • a un comportement différent concernant les variables libres
      de Motif
    \cdot Exemple :
       eleve(françois, info, 2). eleve(isa, info, 2).
       eleve(françois, info, 3). eleve(paul, math, 3).
       masculin(françois). masculin(paul). feminin(isa).
       ?-bagof(X, eleve(X, info, 2), B).
       > B = [francois, isa].
       ?-bagof(X, eleve(X, info, Y), B).
       > B = [françois, isa], Y=2;> B = [françois], Y=3;setof(+Motif, +But, -Liste)
   • idem que bagof, sauf que la liste est triée et les doublons exclus
(C) 2013 Mélanie Courtine<br>
Introduction à l'Intelligence Artificielle
```
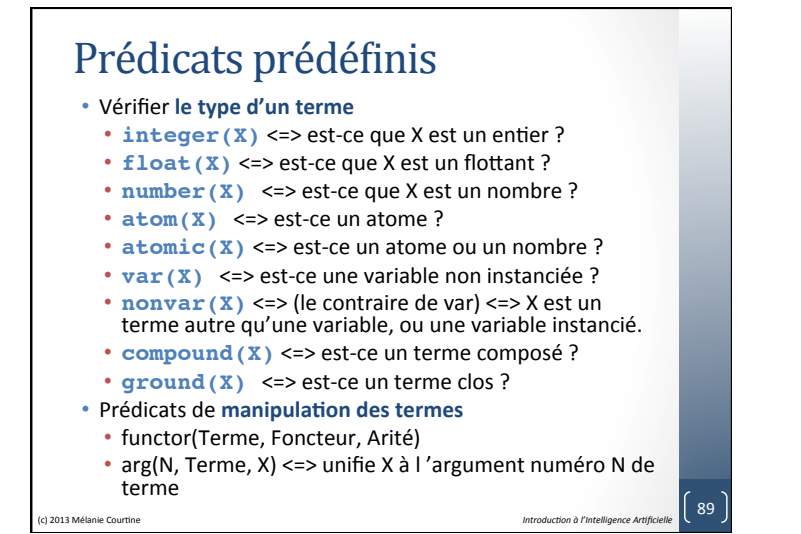

### **RUE DES PROBLÈMES**

### Géant, nain et cie

- 1. Un géant est une personne de grande taille et de *grande force.*
- *2. Un nain est une personne de petite taille.*
- *3.* Un joueur est une personne qui aime la compétition.
- *4. Un homme d'affaires est un joueur, a une personnalité non amicale et n'a pas d'amis.*
- *5. Une personne de petite taille a une personnalité amicale.*
- **6.** Une personne dont la personnalité est amicale a au moins *un* ami.

(c) 2013 Mélanie Courtine **Courtine Courtine Courtine Introduction** *i Introduction à l'Intelligence Artificielle* **190** 

- *7.* Un solitaire est une personne qui n'a pas d'ami.
- Montrer qu'un nain a au moins un ami et qu'un homme d'affaires est un solitaire.

**RUE DES** Les règles des animaux **PROBLÈMES** *Si l'animal a des noils, alors c'est un mammifère.* 2. Si l'animal donne du lait, alors c'est un mammifère. *3. <i>l'animal* a des plumes, alors c'est un oiseau. Si l'animal vole, et s'il pond des œufs, alors c'est un oiseau. *Si l'animal est un mammifère, et s'il mange de la viande, alors c'est un carnivore. Si l'animal est un mammifère, et s'il a des dents pointues, et s'il a des griffes, et ses yeux pointent* vers l'avant, alors c'est un carnivore. *Si l'animal est un mammifère, et s'il a des sabots, alors c'est un onqulé* 8. Si l'animal est un mammifère, et s'il rumine, alors c'est un ongulé 9. Si l'animal est un carnivore, et s'il est de couleur fauve, et s'il a des taches sombres, alors c'est un *guépard.*  10. Si l'animal est un carnivore, et s'il est de couleur fauve, et s'il a des rayures noires, alors c'est un  $fjare$ 11. Si l'animal est un ongulé, et s'il a de longues pattes, et s'il a un long cou, et s'il est de couleur *fauve, et s'il a des taches sombres, alors c'est une girafe.* 12. Si l'animal est un ongulé, et s'il est blanc, et s'il a des rayures noires, alors c'est un zèbre. 13. Si l'animal est un oiseau, et s'il ne vole pas, et s'il a de longues pattes, et s'il a un long cou, et s'il est blanc et noir, alors c'est une autruche 14. Si l'animal est un oiseau, et s'il ne vole pas, et s'il nage, et s'il est blanc et noir, alors c'est un *manchot.*  15. Si l'animal est un oiseau, et s'il vole bien, alors c'est un albatros.

(e) 2013 Mélanie Courtine **Intelligence Artificielle 1916** 

**RUE DES PROBLÈMES** 

### Un petit tour à Roland Garros

- On considère le programme Prolog suivant :
	- soleil. lobes(kafelnikov).
	-
	- petit(pioline).
	- meilleur(sampras).
	- $q$ agnant(X,Y) :- meilleur(X).

```
qagnant(X,Y) :- plus malin(X,Y).
qagnant(X,Y) :- plus chanceux(X,Y).
```
- plus malin(X, Y) :- soleil, lobes(X).
- plus  $malin(X,Y)$  :-  $petit(Y)$ , lobes(X). plus chanceux( X, pioline).

(c) 2013 Mélanie Courtine **Courtine** and *Courtine* **Introduction** *i* l'intelligence Artificielle **192** 

• Requête :  $? -$  gagnant(X, Y).

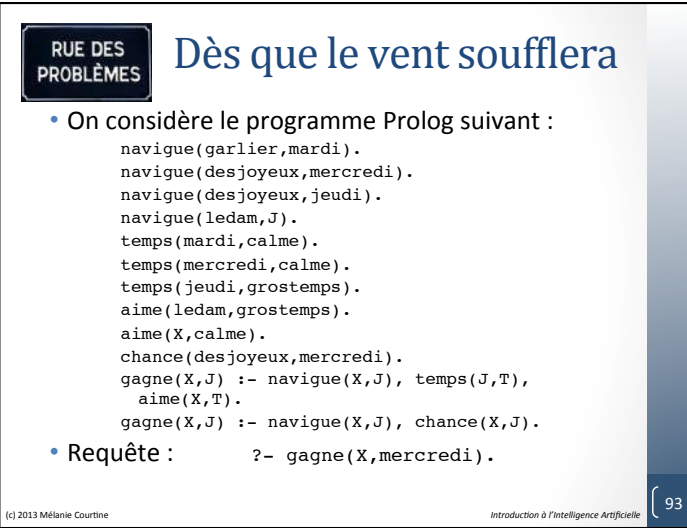